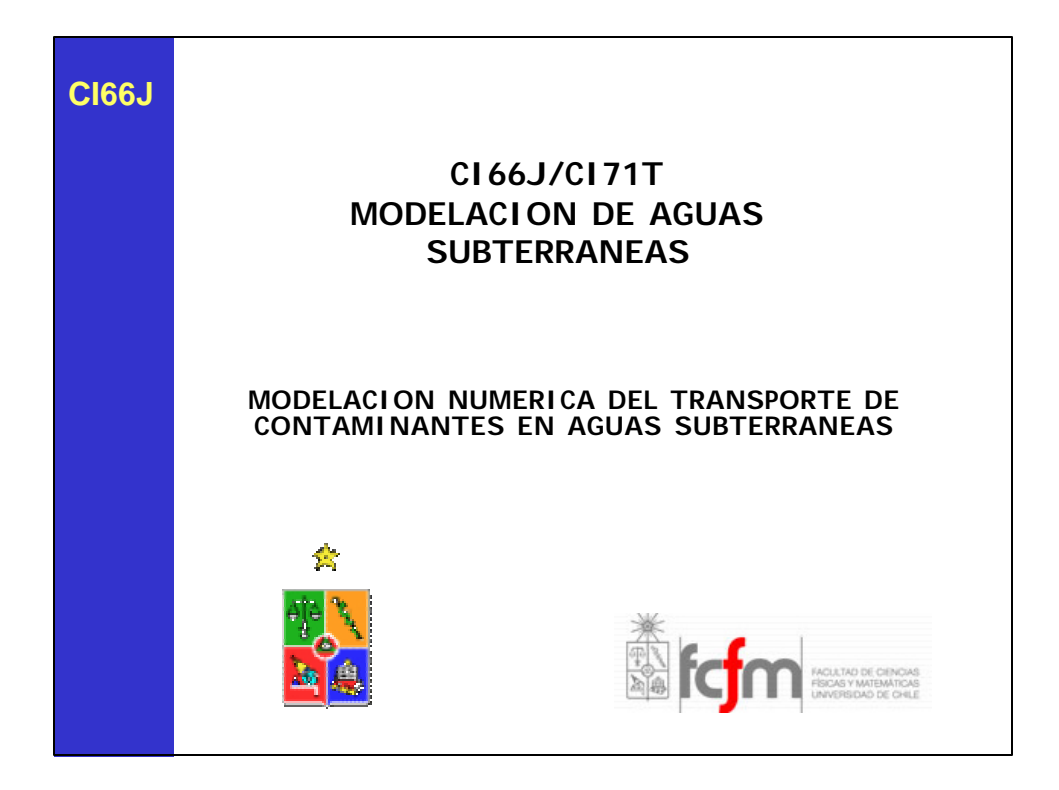

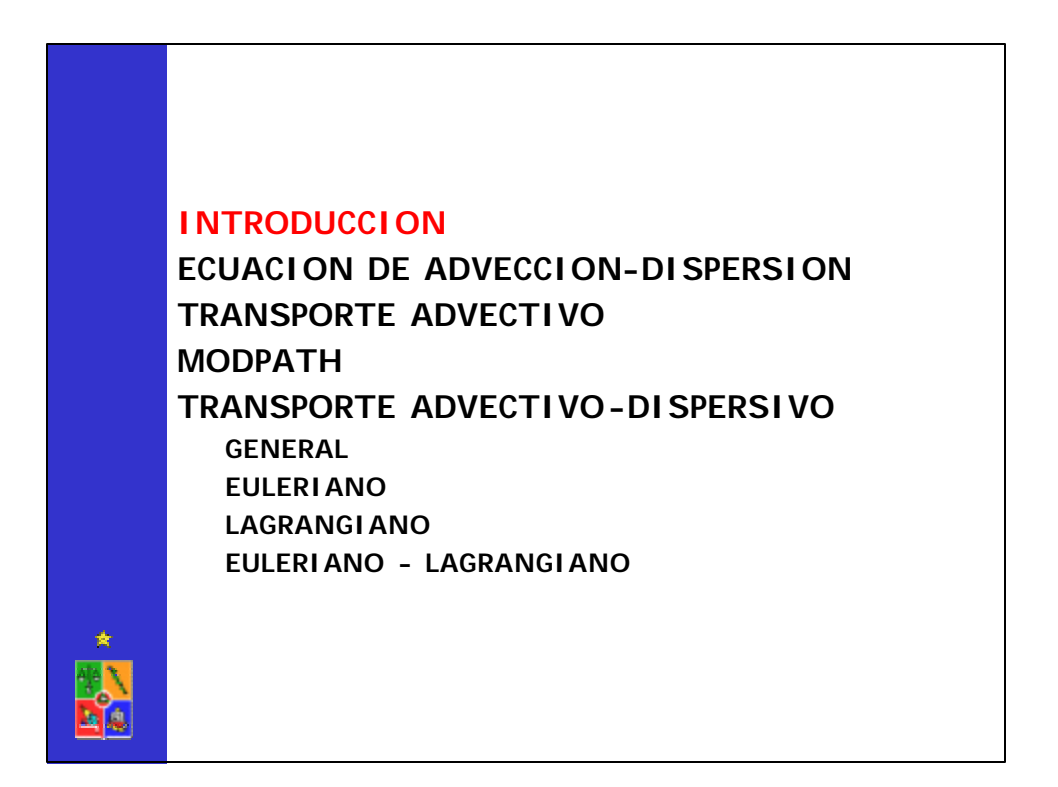

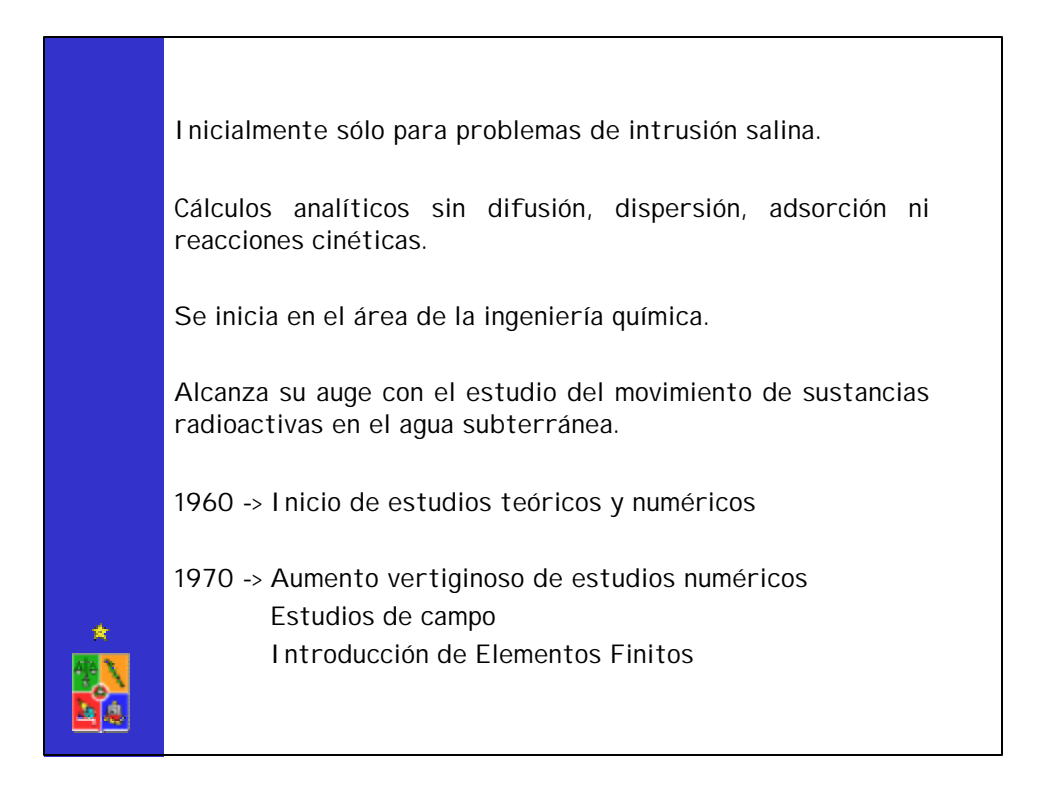

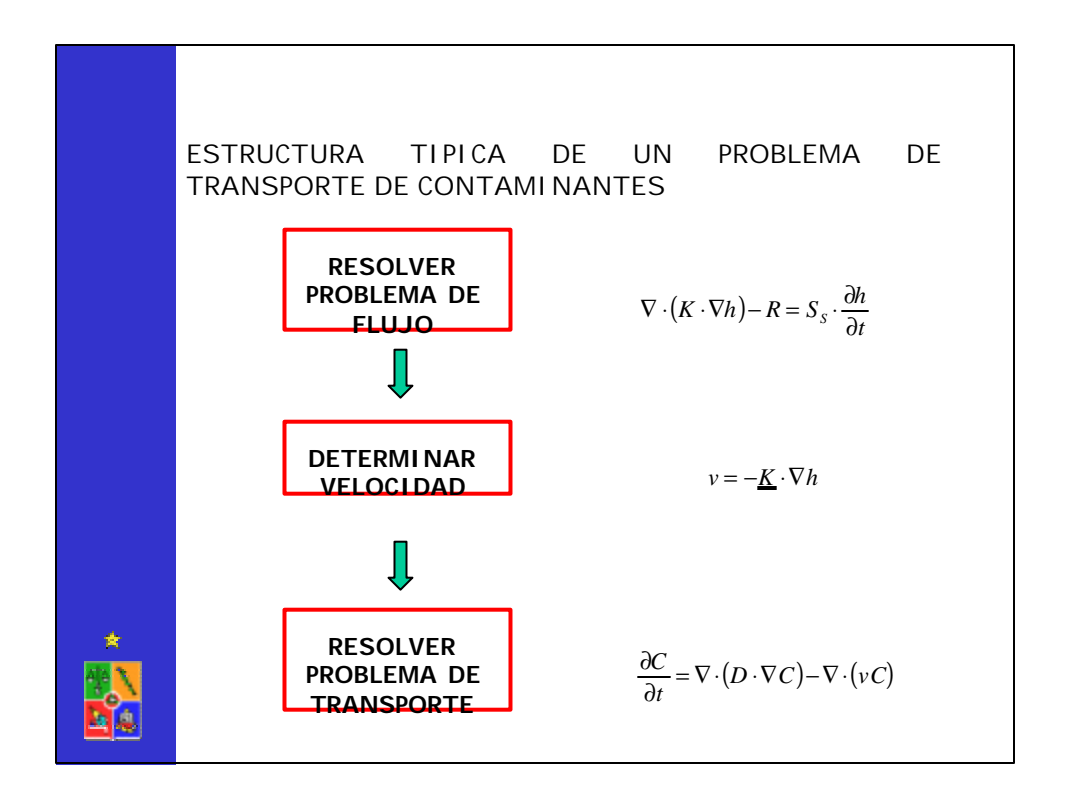

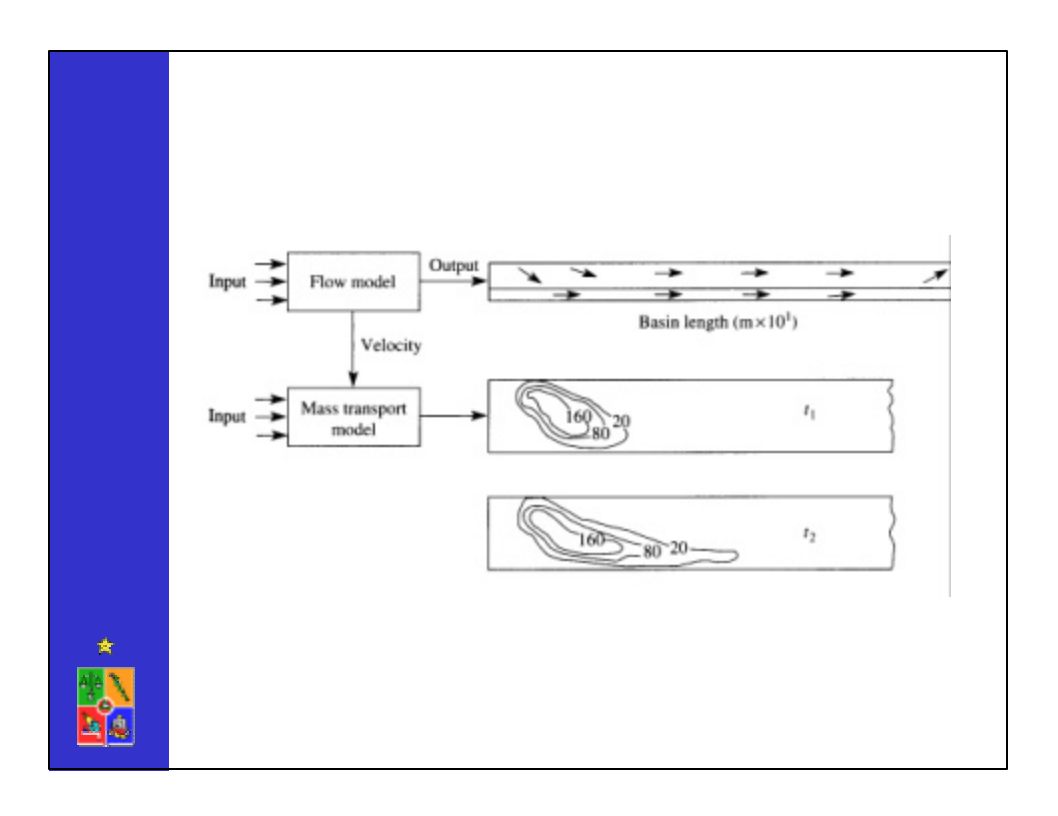

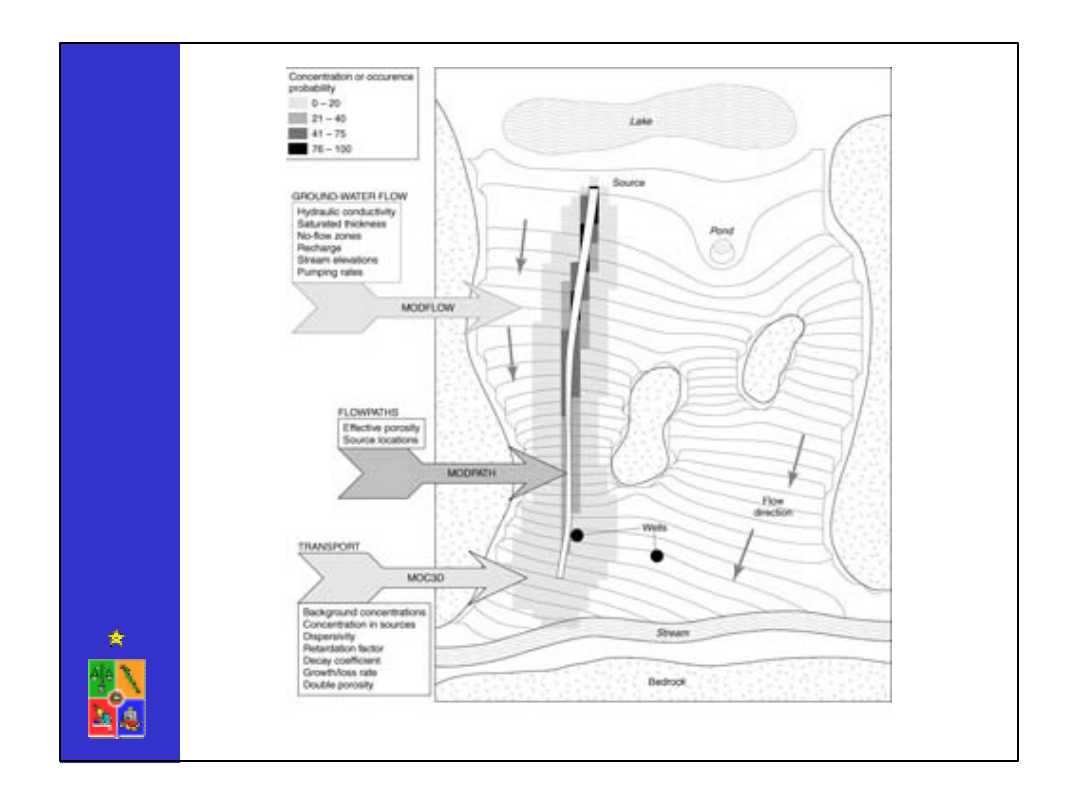

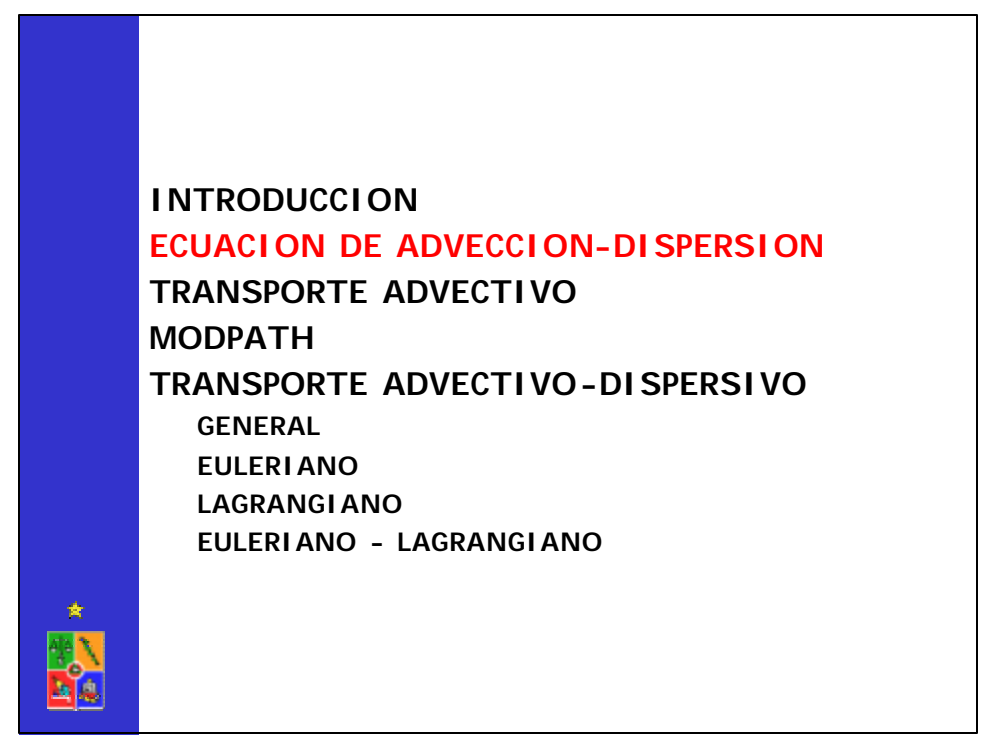

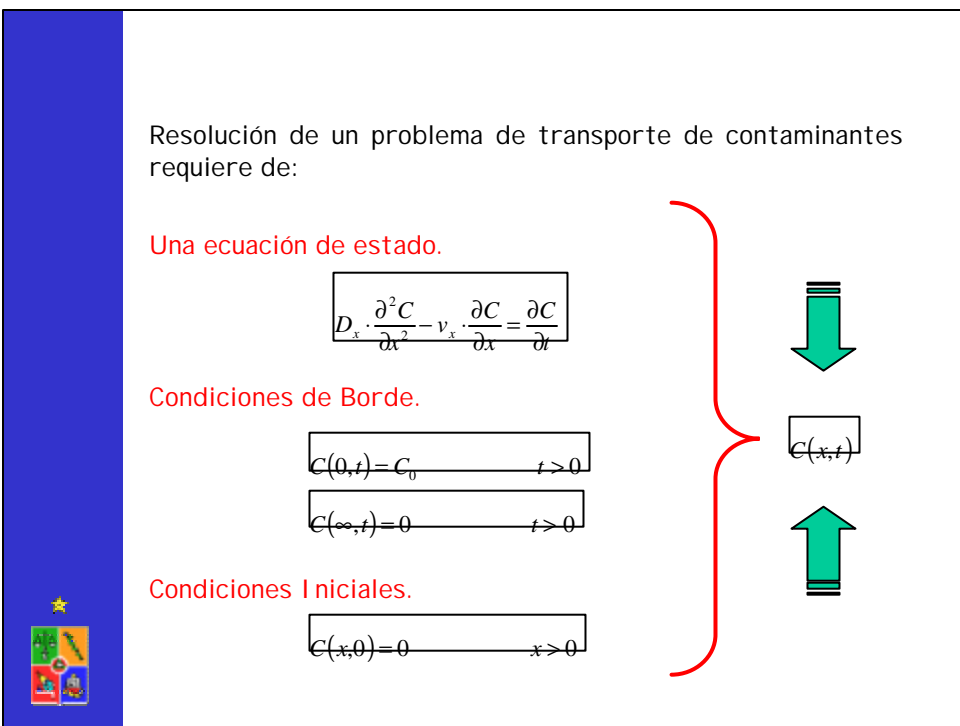

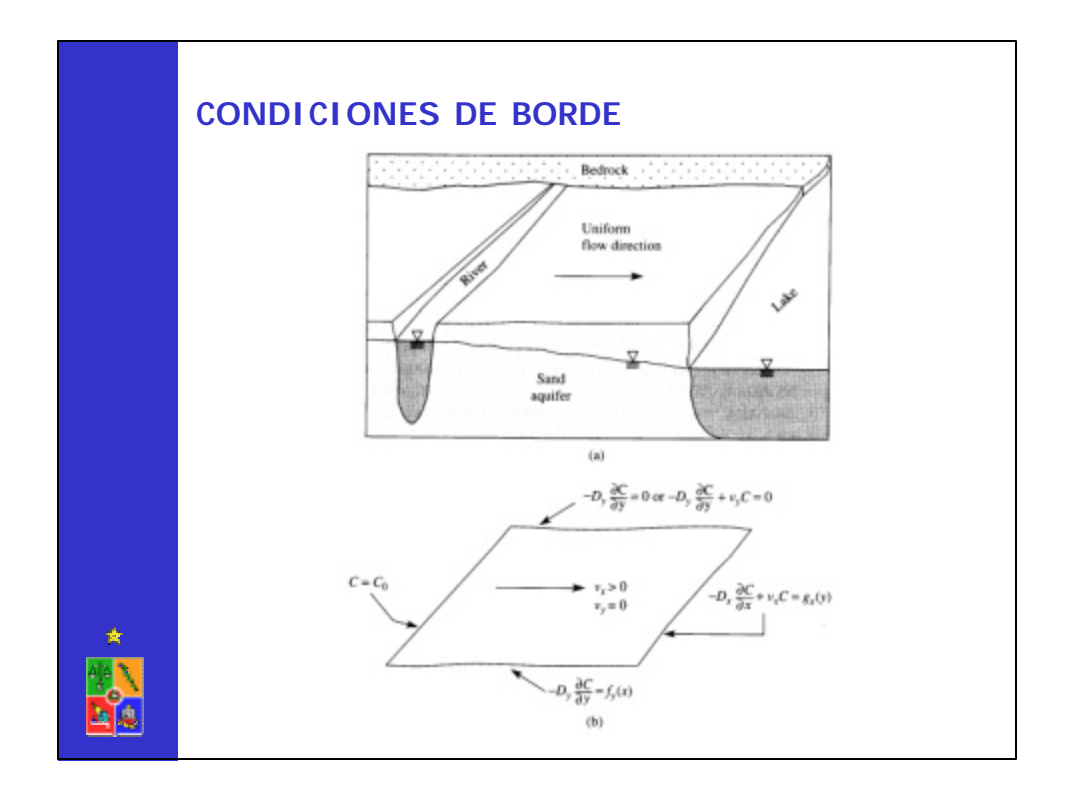

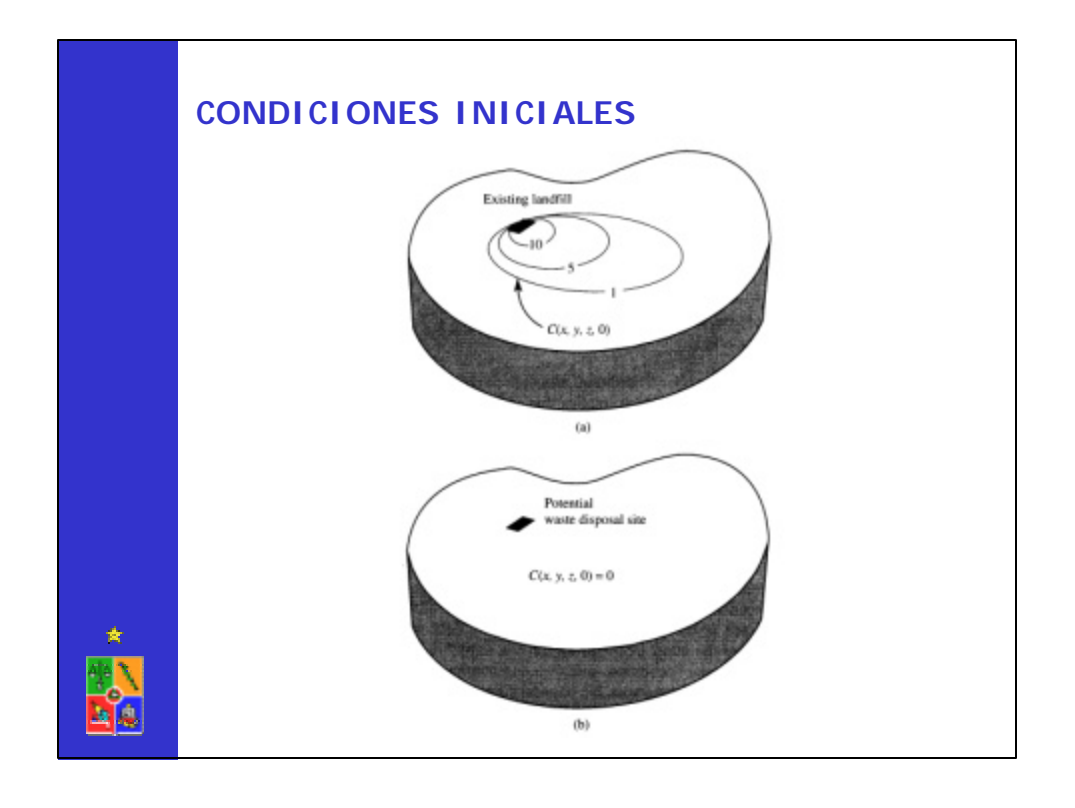

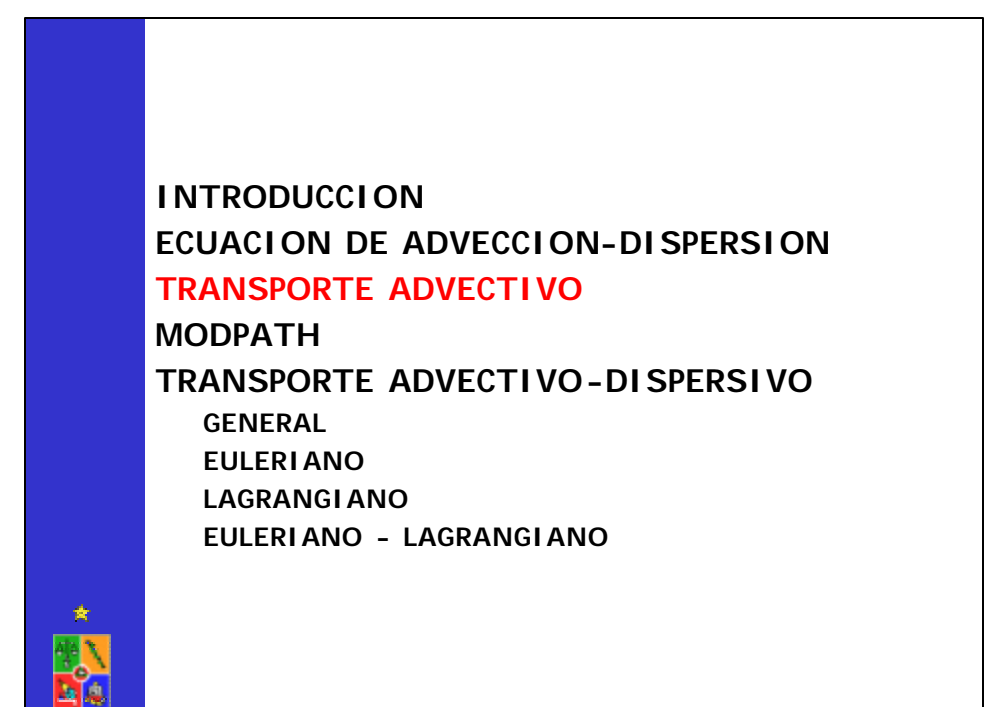

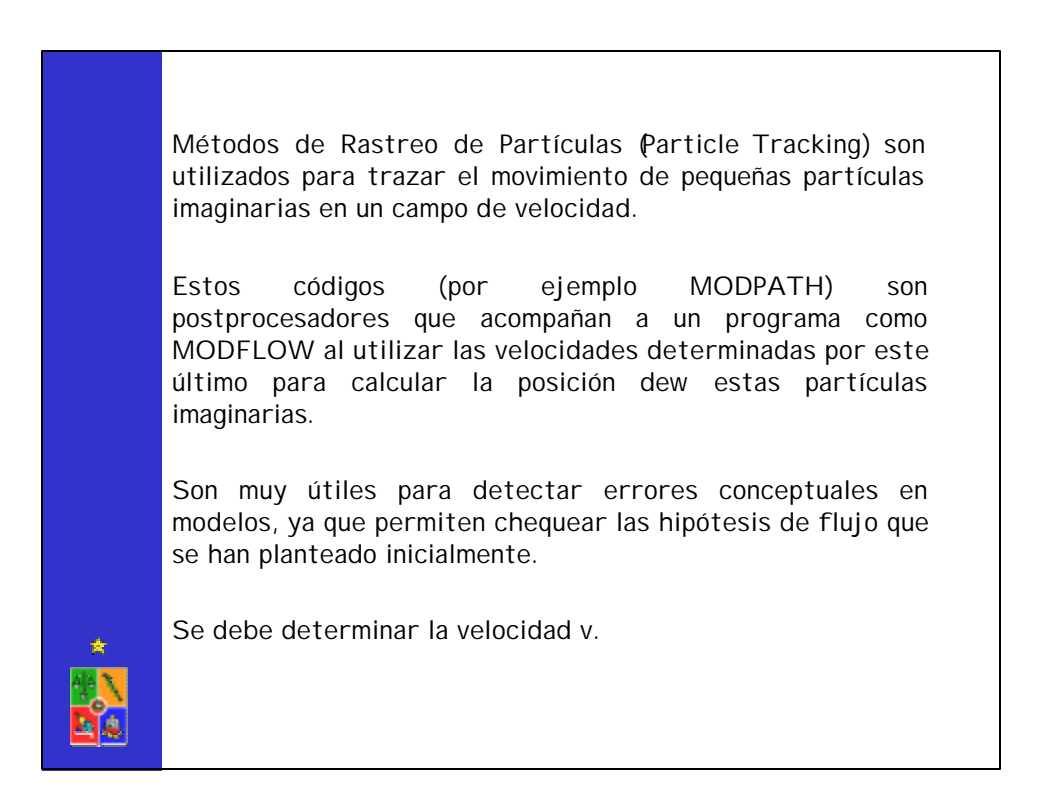

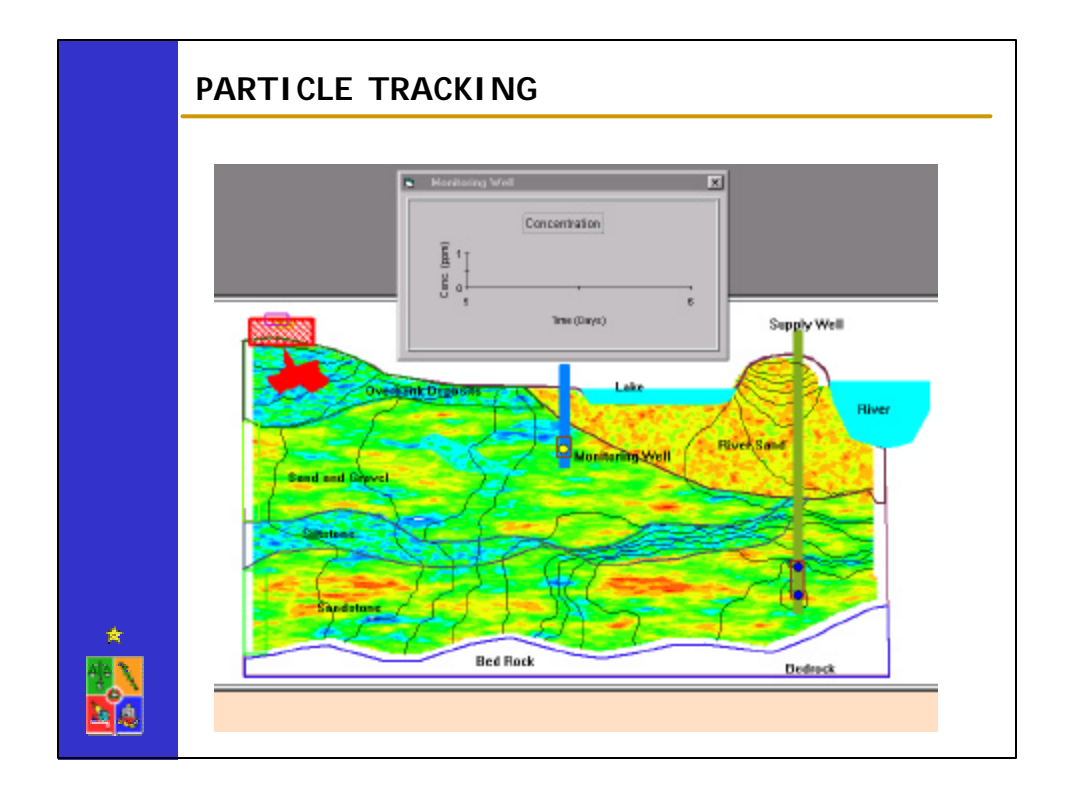

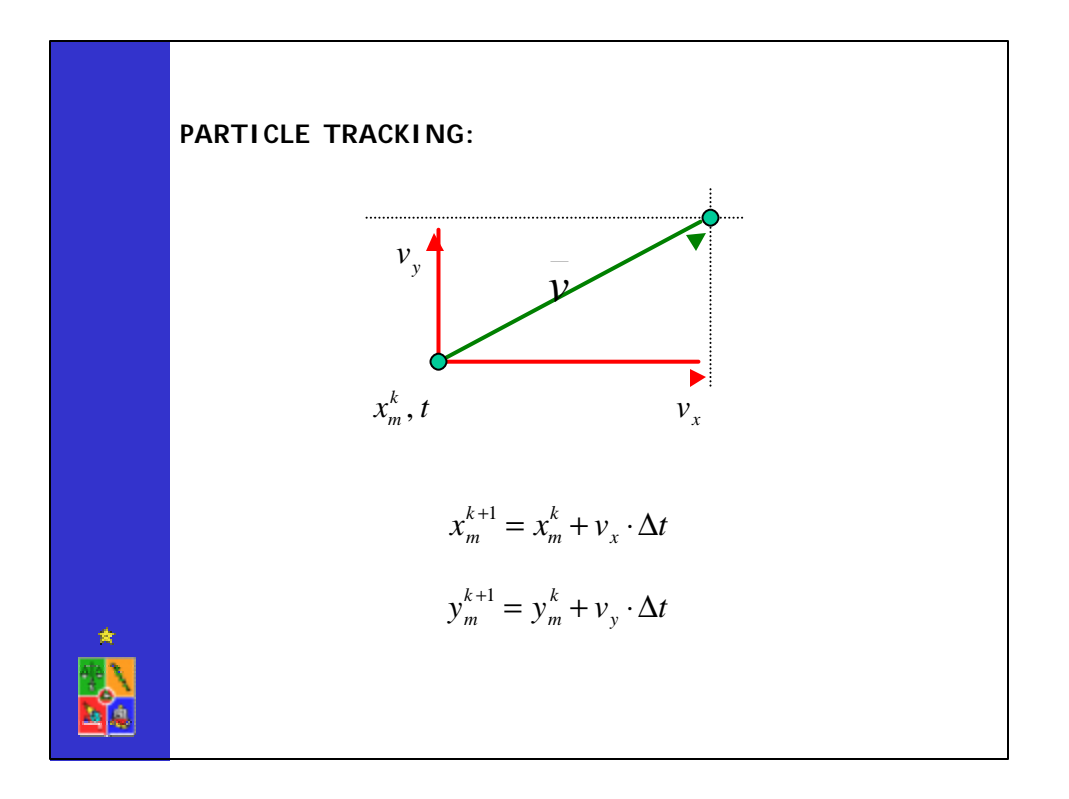

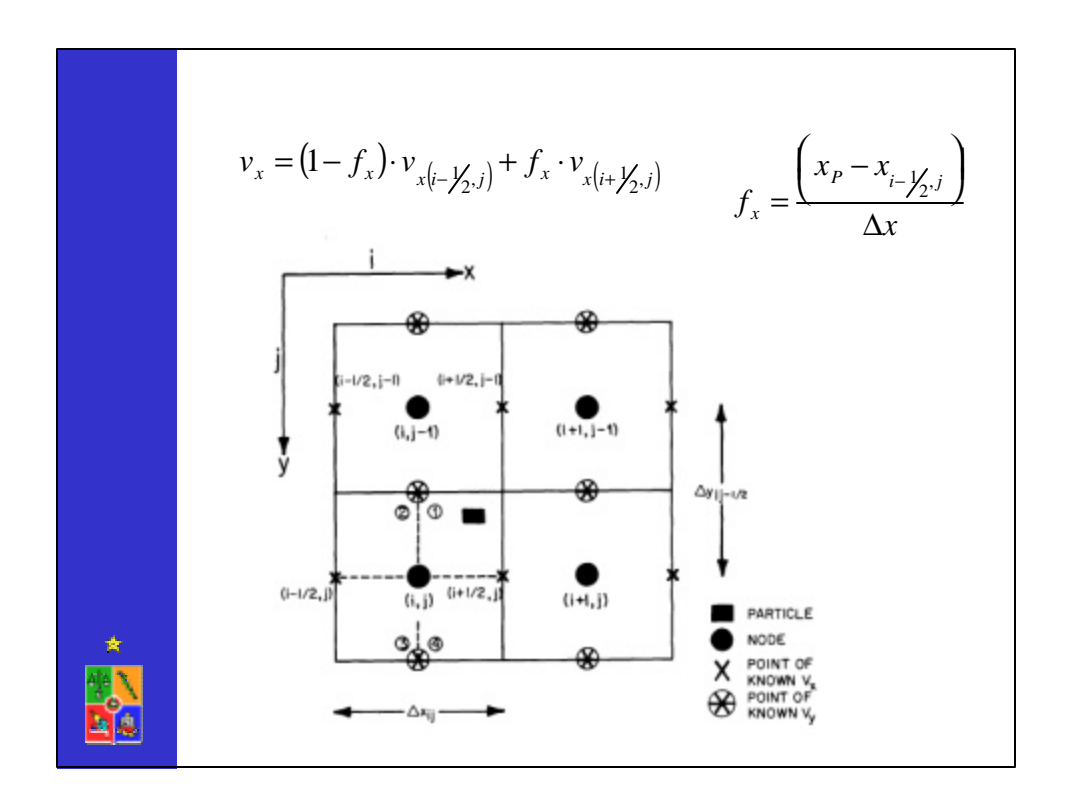

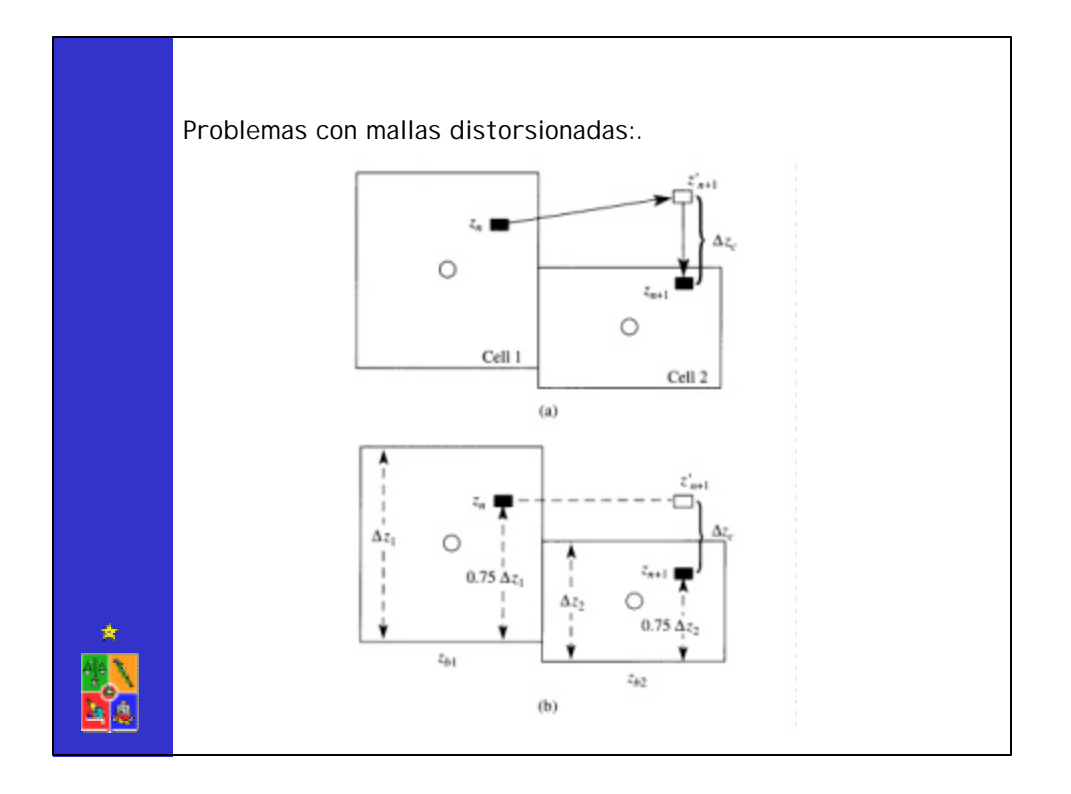

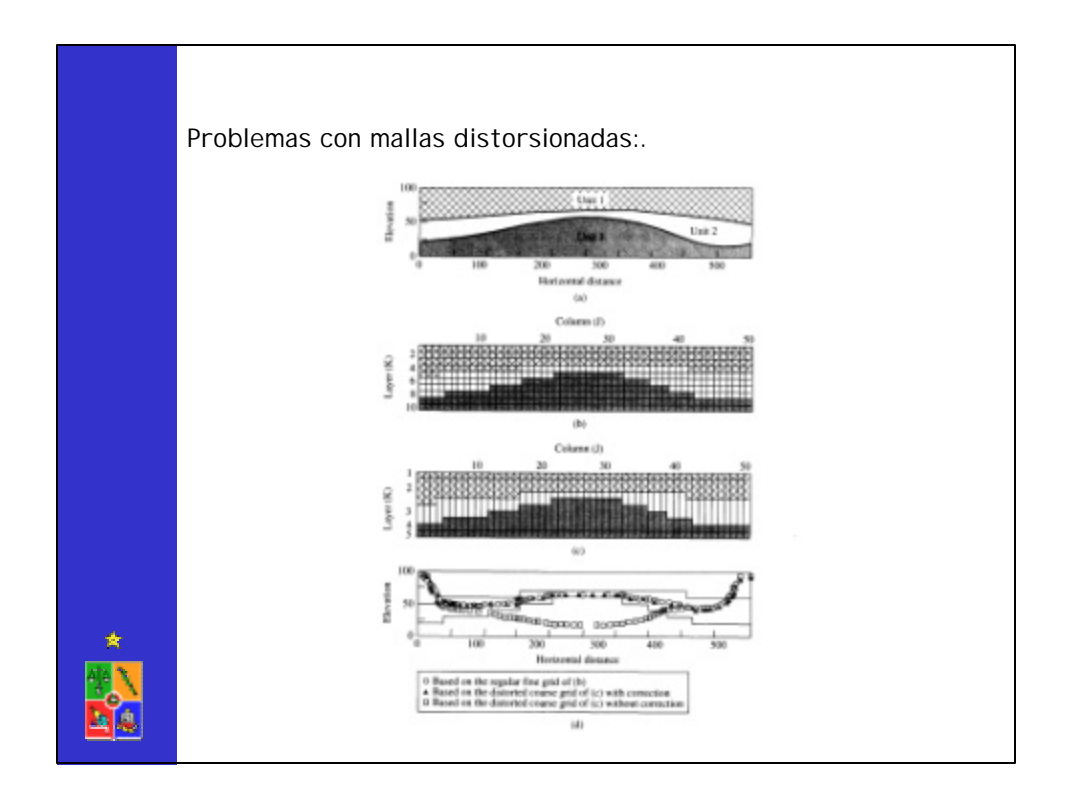

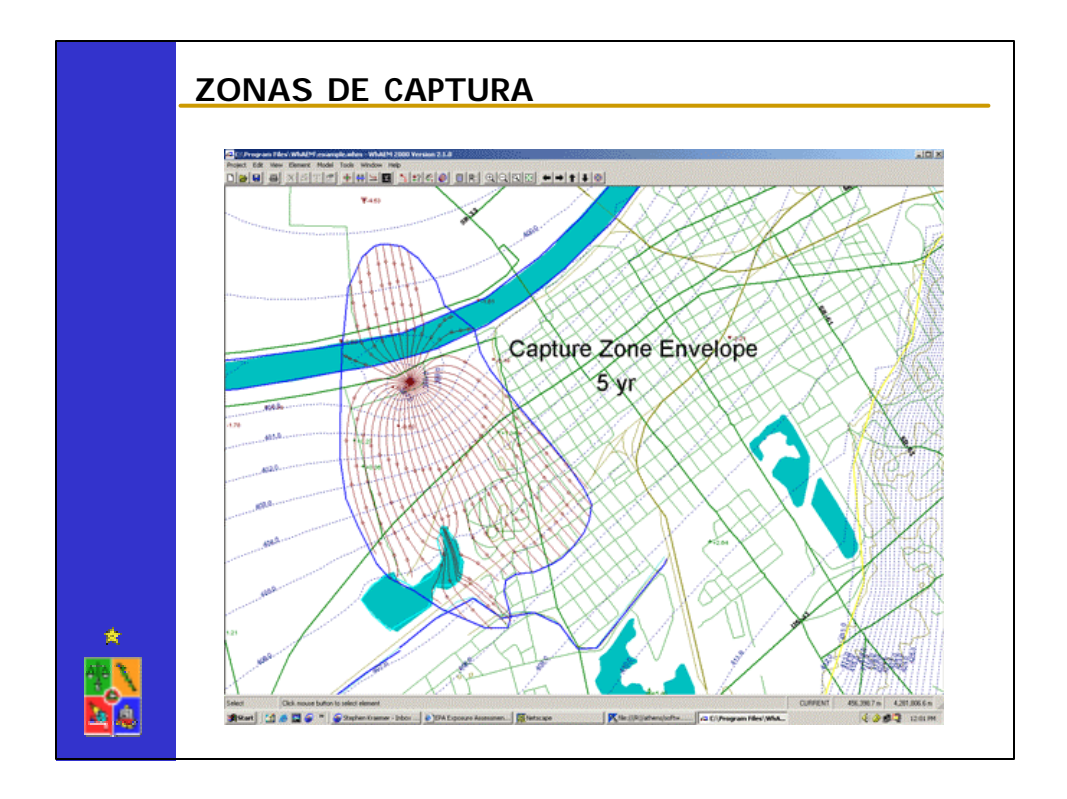

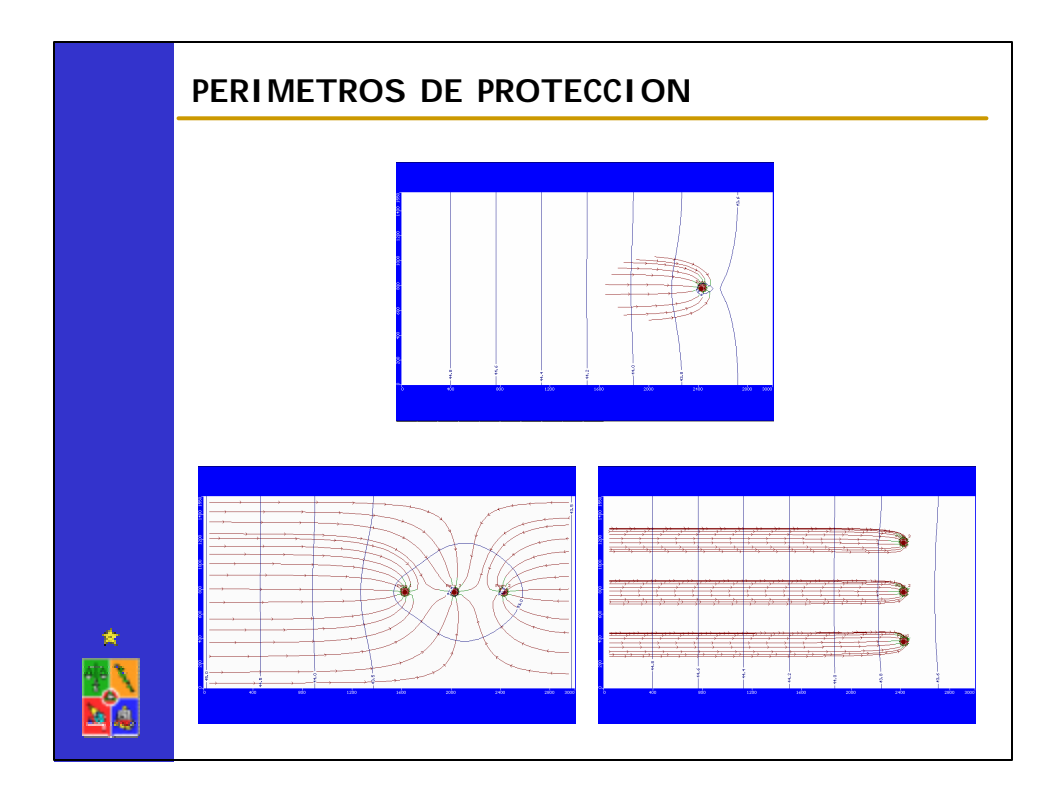

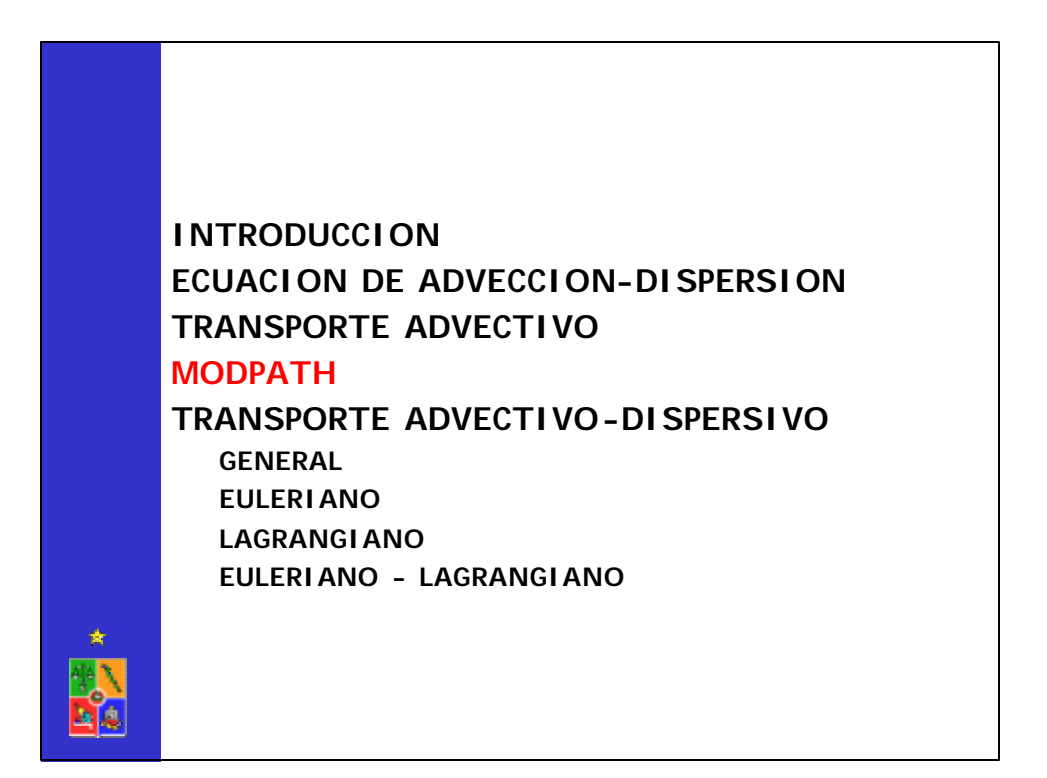

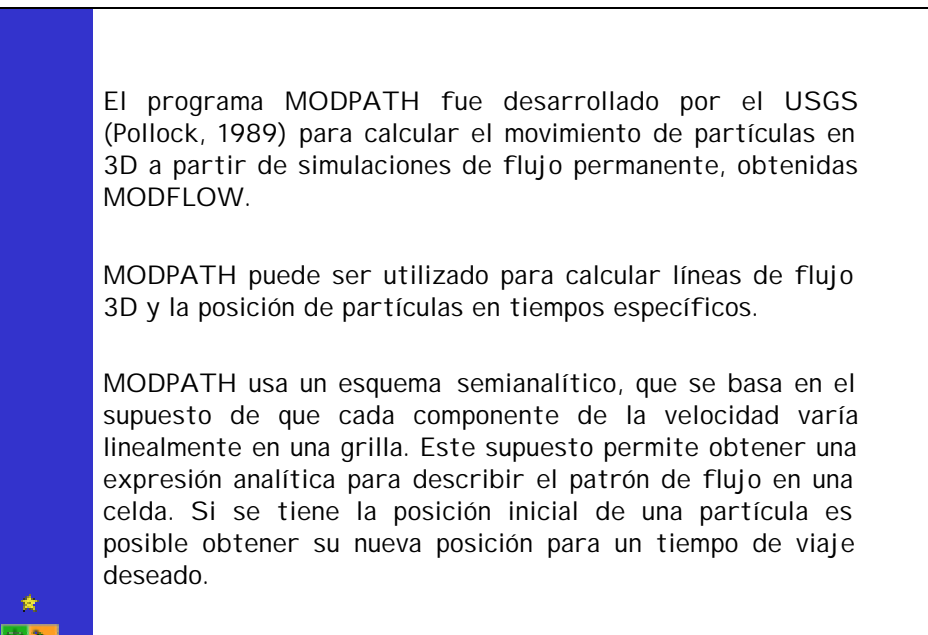

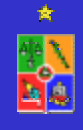

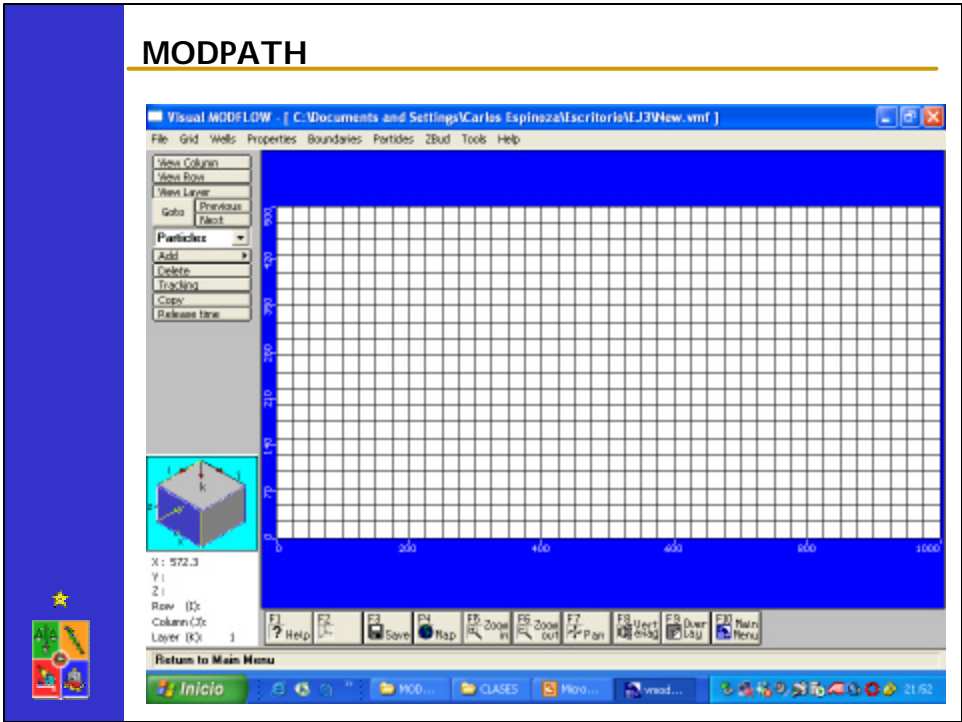

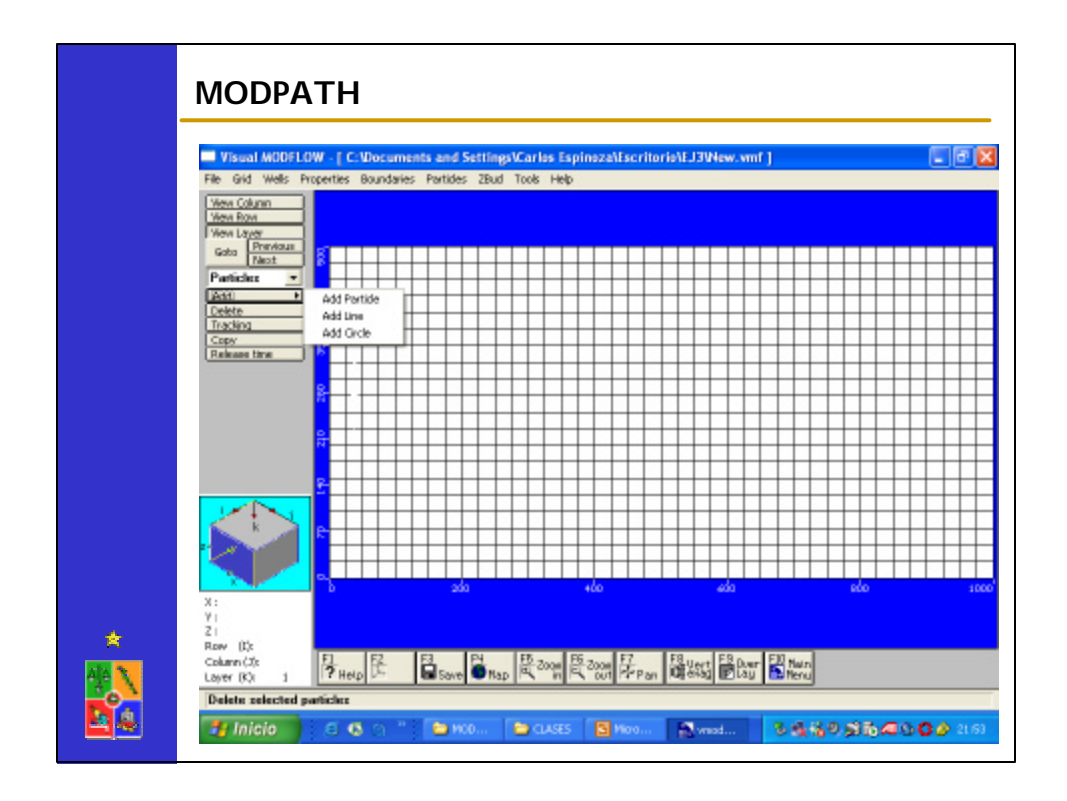

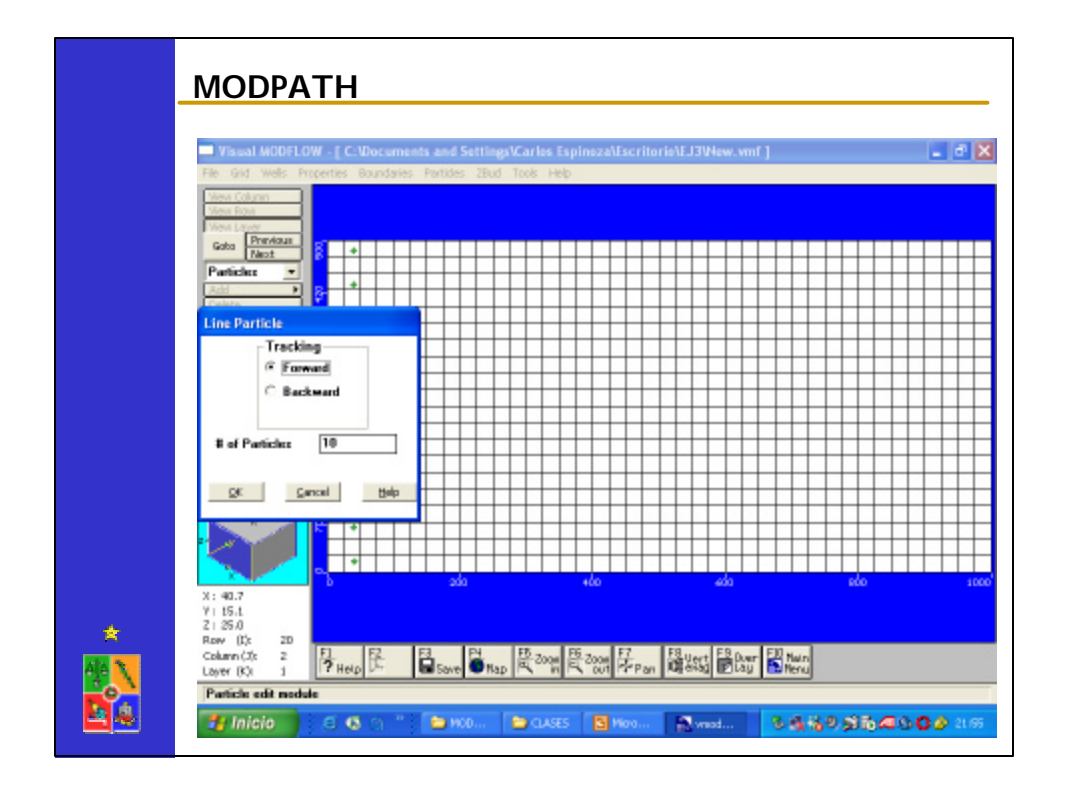

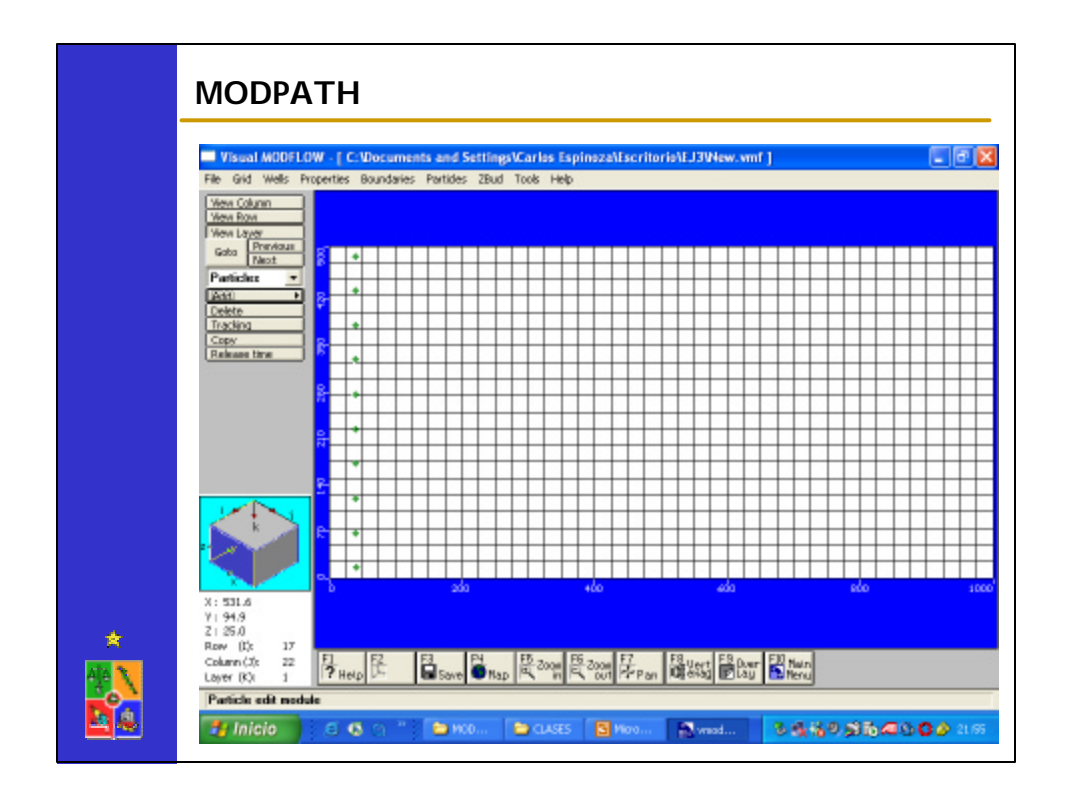

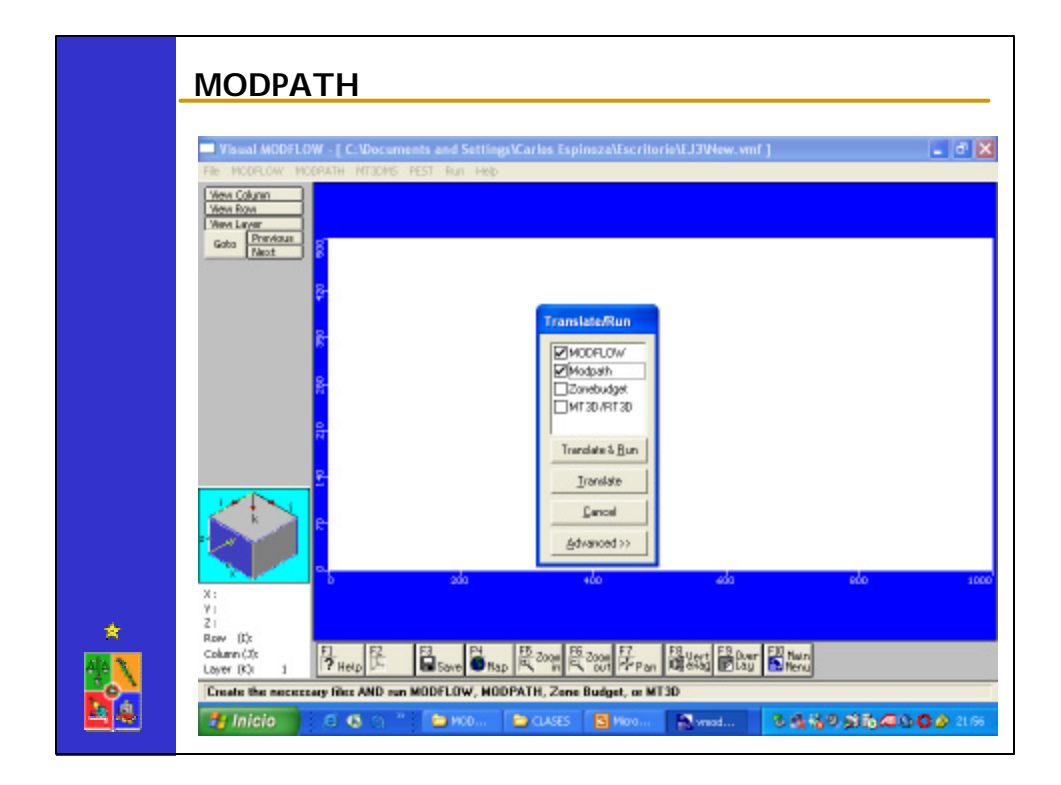

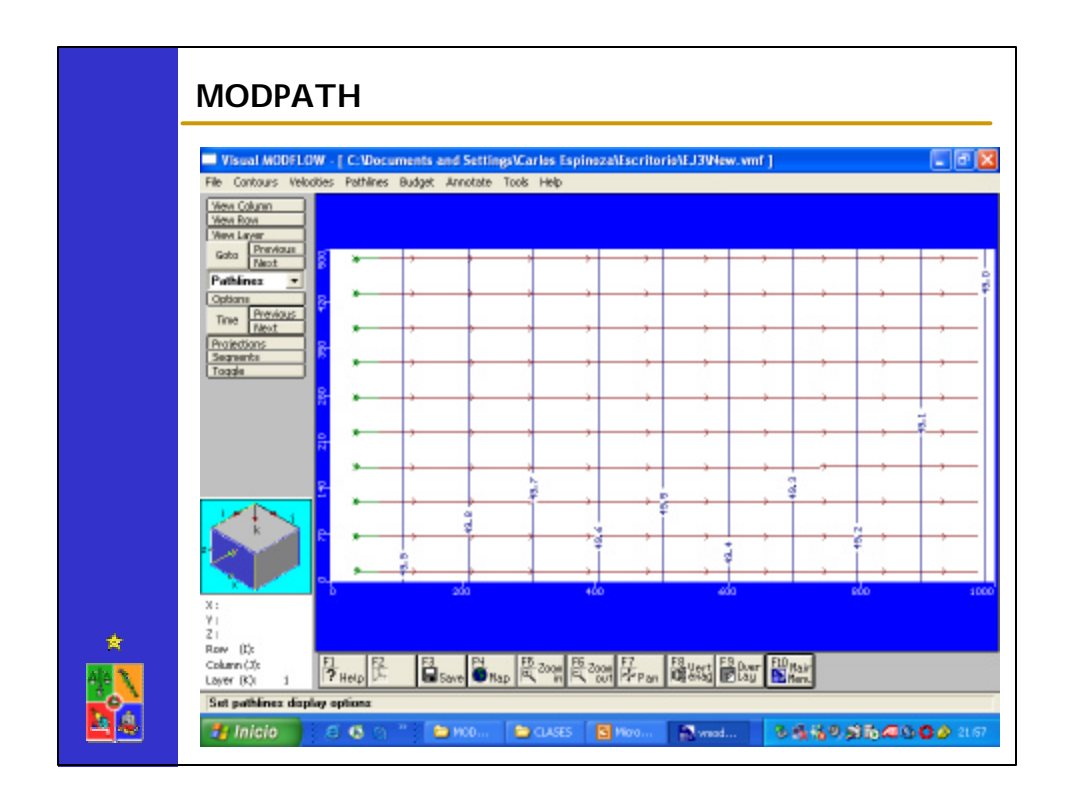

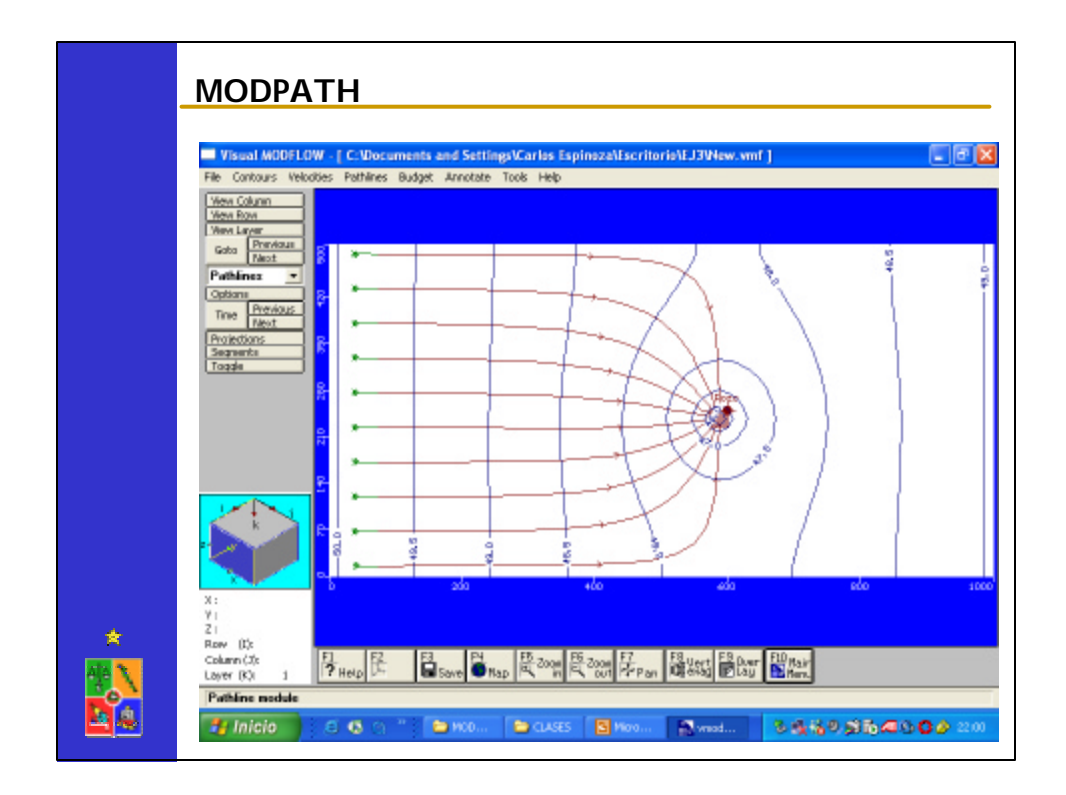

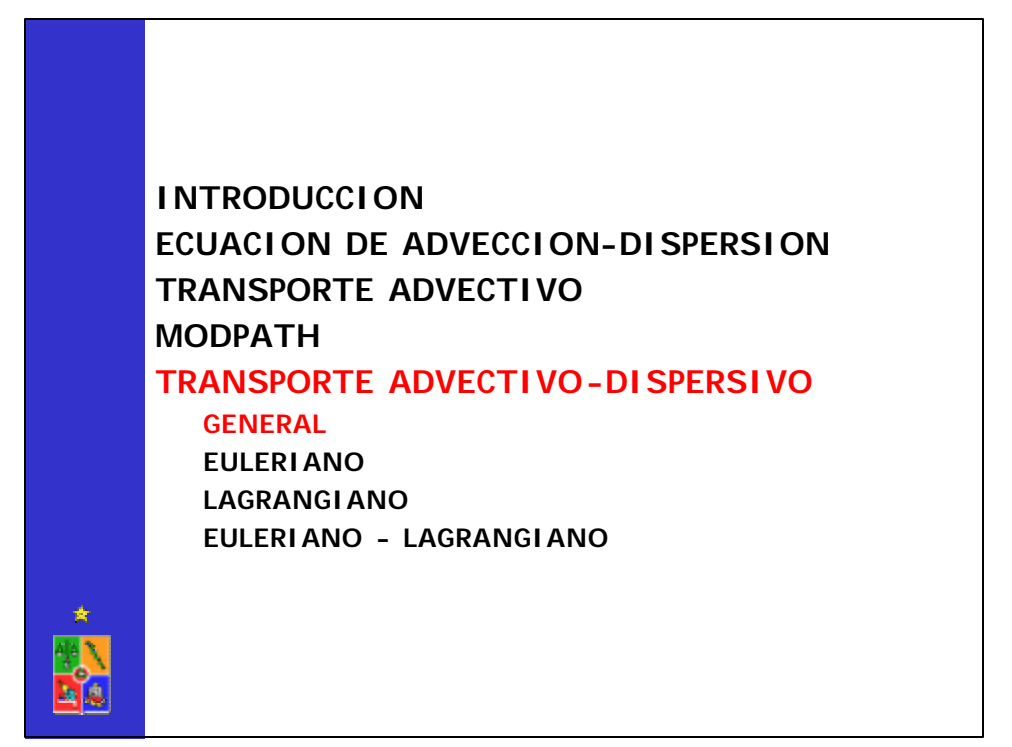

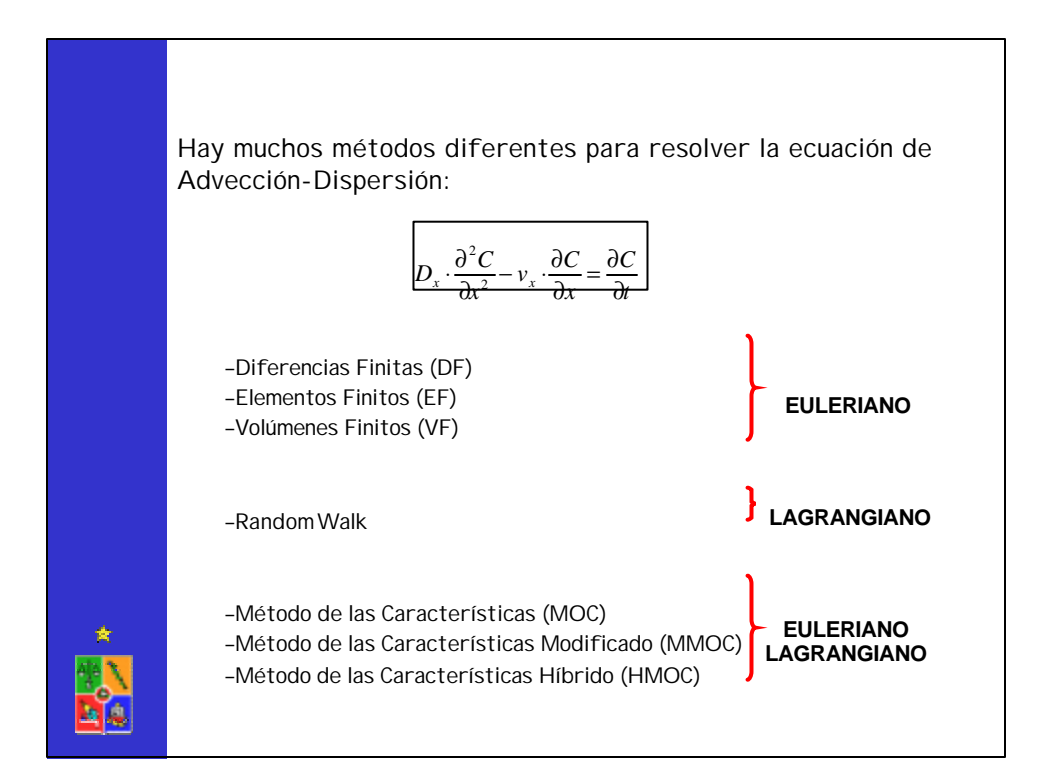

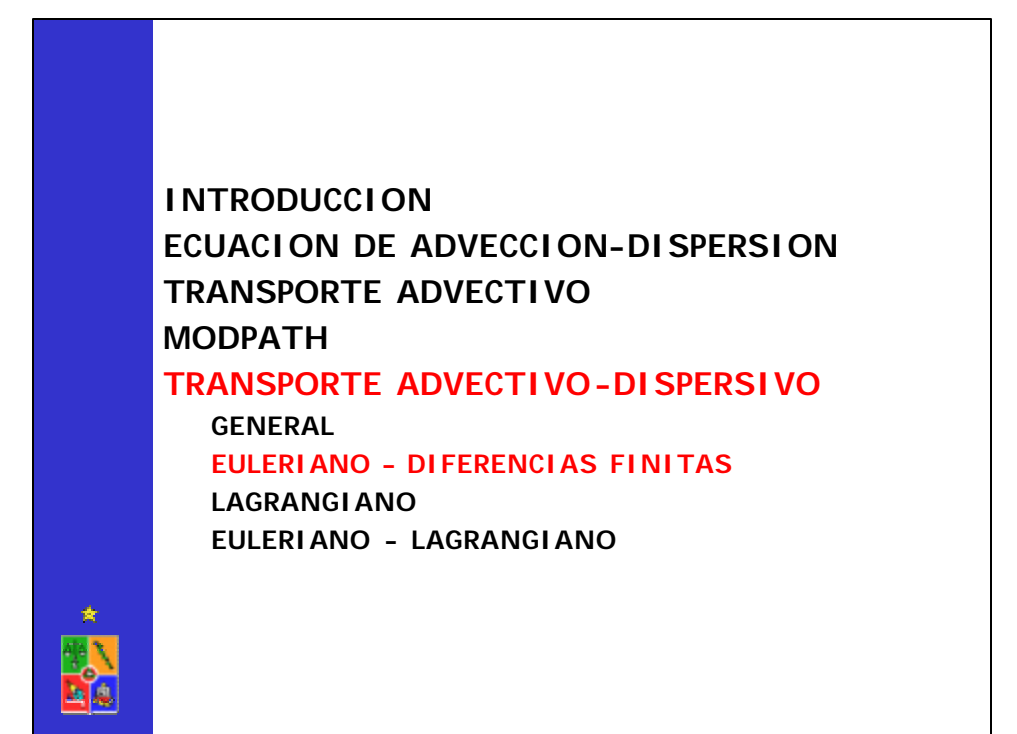

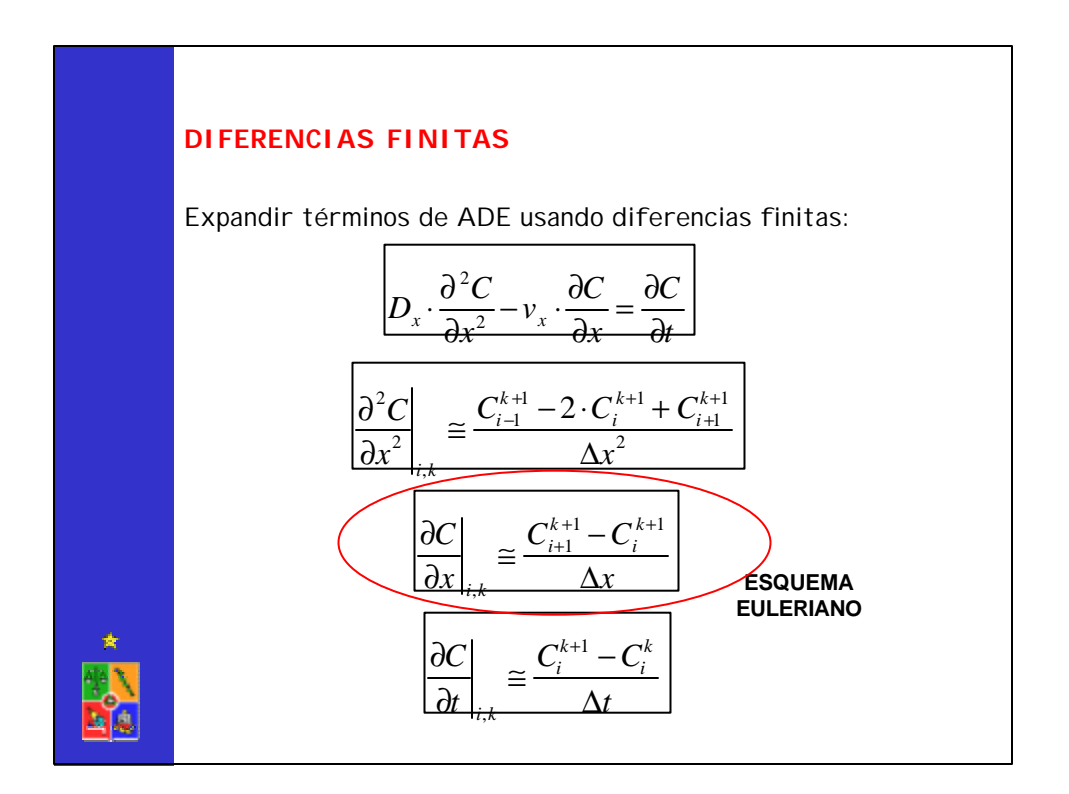

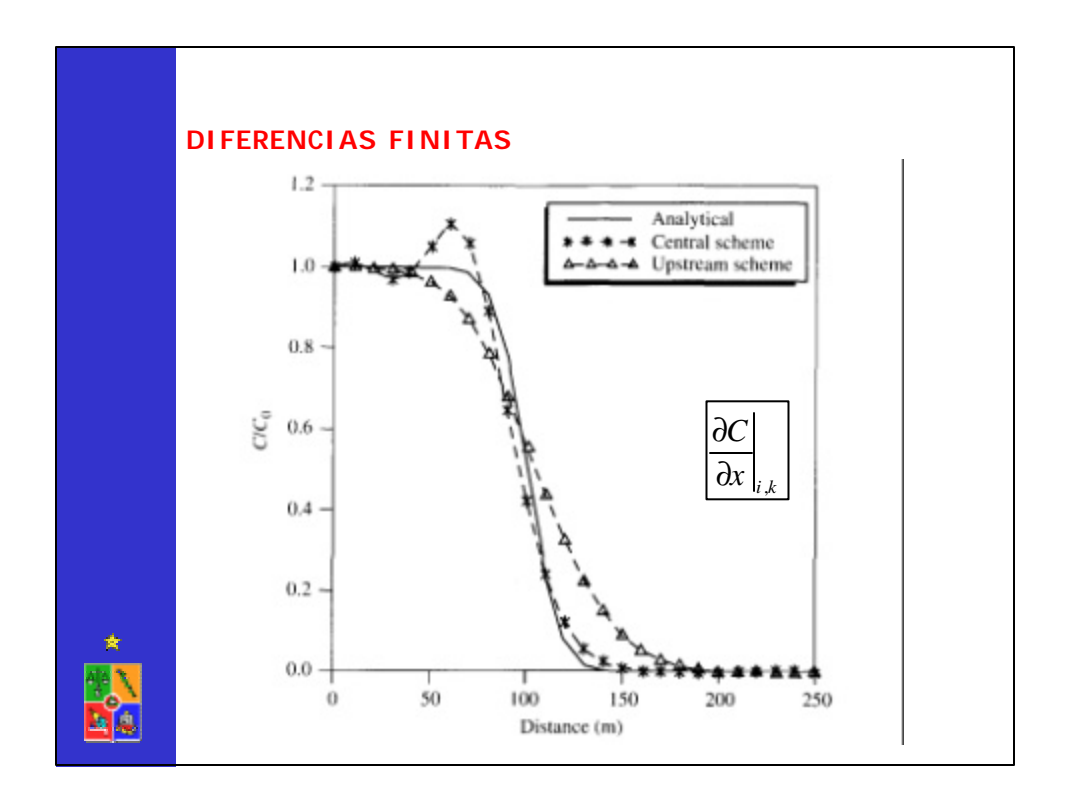

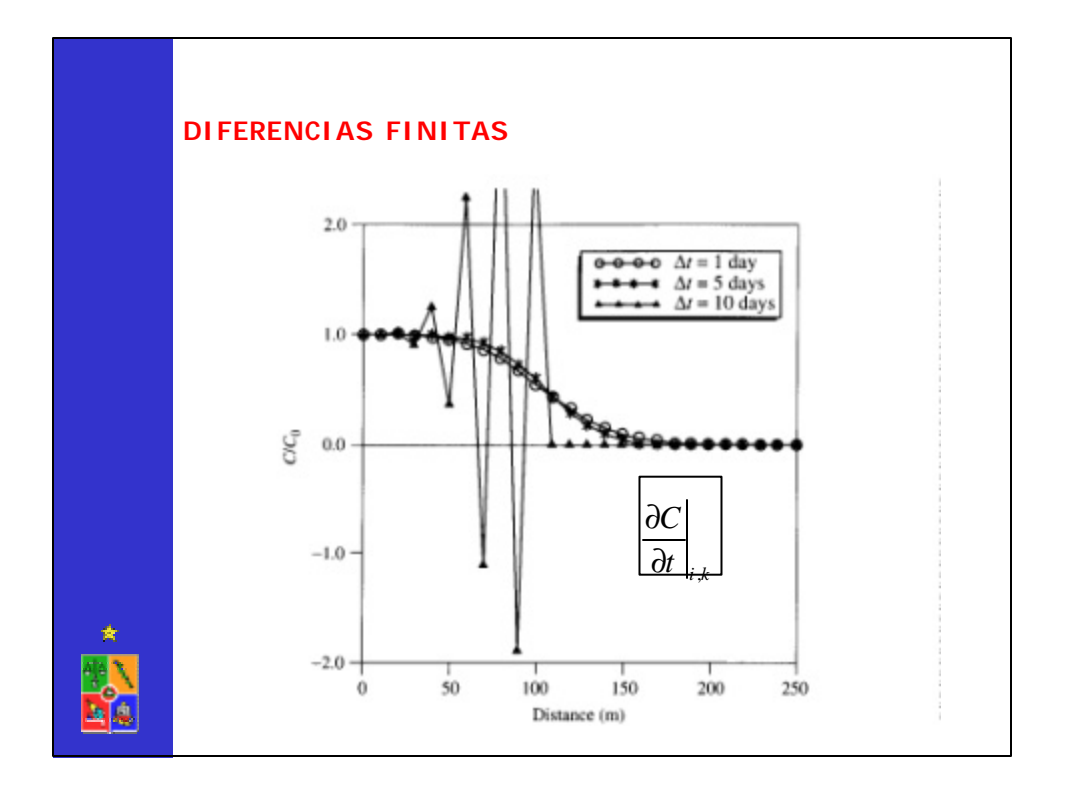

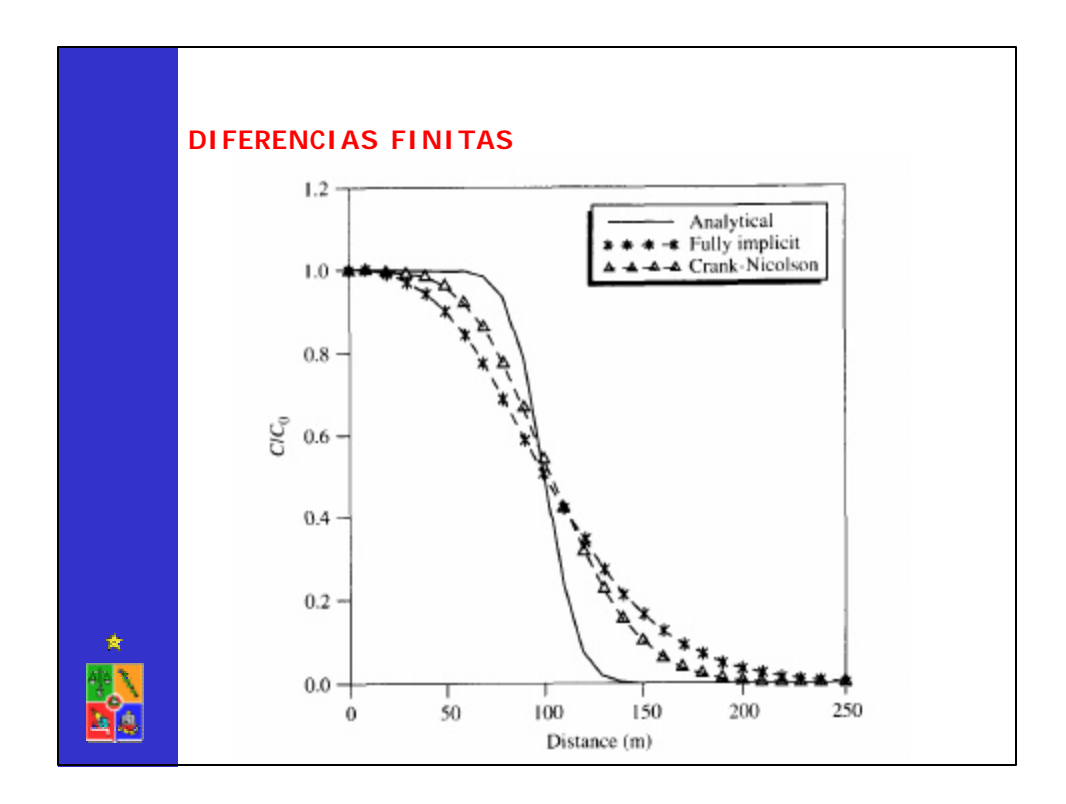

## **DIFERENCIAS FINITAS**

Dispersión numérica es significativa para problemas de advección dominante y/o problemas con frentes de concentración.  $\overline{\phantom{0}}$ r.

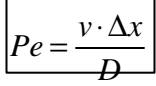

Graves problemas de oscilaciones e inestabilidades de la solución numérica si Peclet es superior a 10.

Problema se reduce disminuyendo el tamaño de la grilla o incorporando términos correctivos.

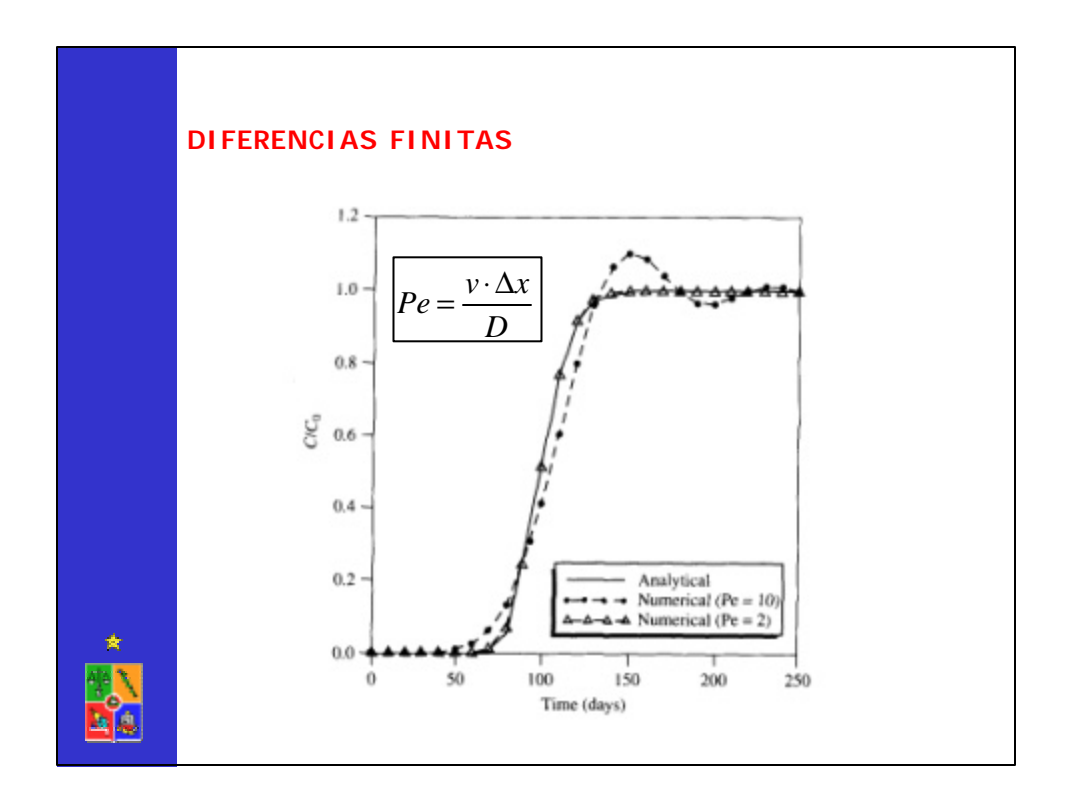

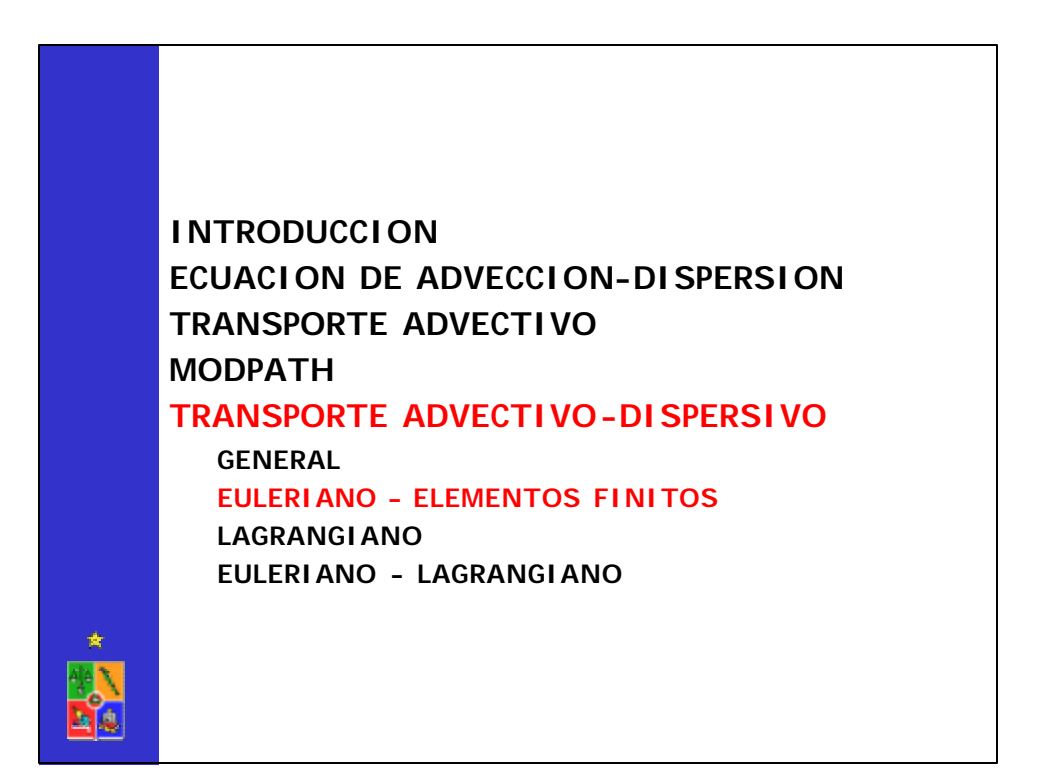

## **ELEMENTOS FINITOS**

Utiliza conceptos variacionales para desarrollar un problema algebraico en el cual la solución numérica que se obtiene es la que minimiza el error asociado a una función de aproximación definida.

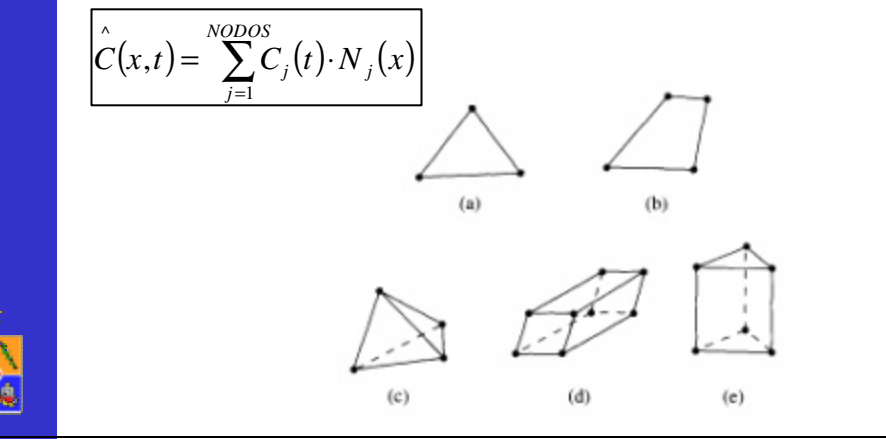

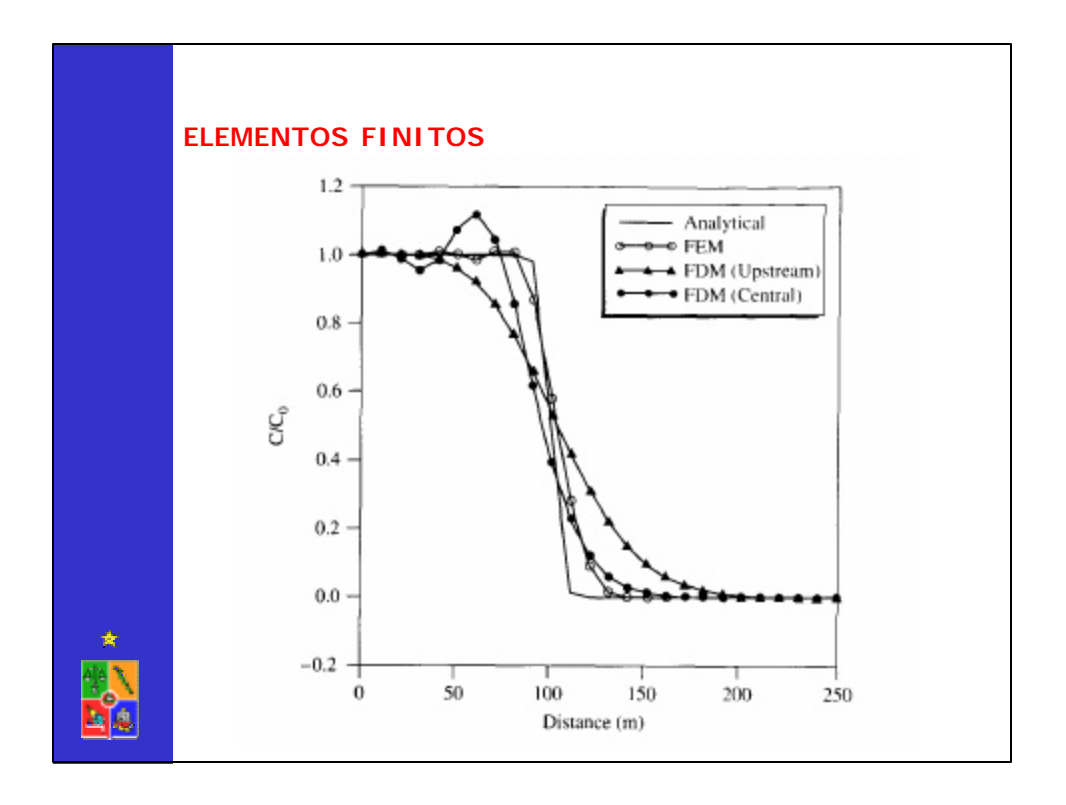

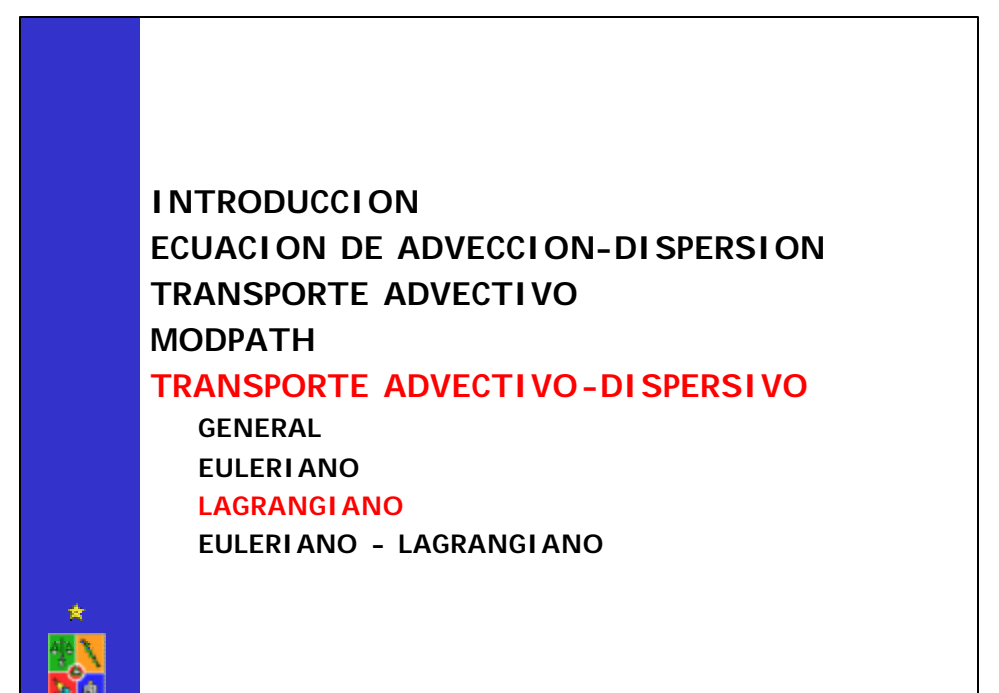

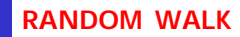

Utiliza conceptos de estadística para analizar transporte de contaminantes conservativos y no conservativos (lineales).

Partículas representan el contaminante. Cada partícula posee una fracción de la masa total inyectada en el acuífero.

Se separa transporte en una componente advectiva (deterministica) y una componente dispersiva (aleatoria). Método Lagrangiano.

No presenta problemas de estabilidad; si presenta problemas de aproximación de la solución numérica, la que depende del número de partículas utilizadas en la modelación.

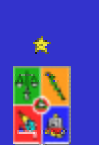

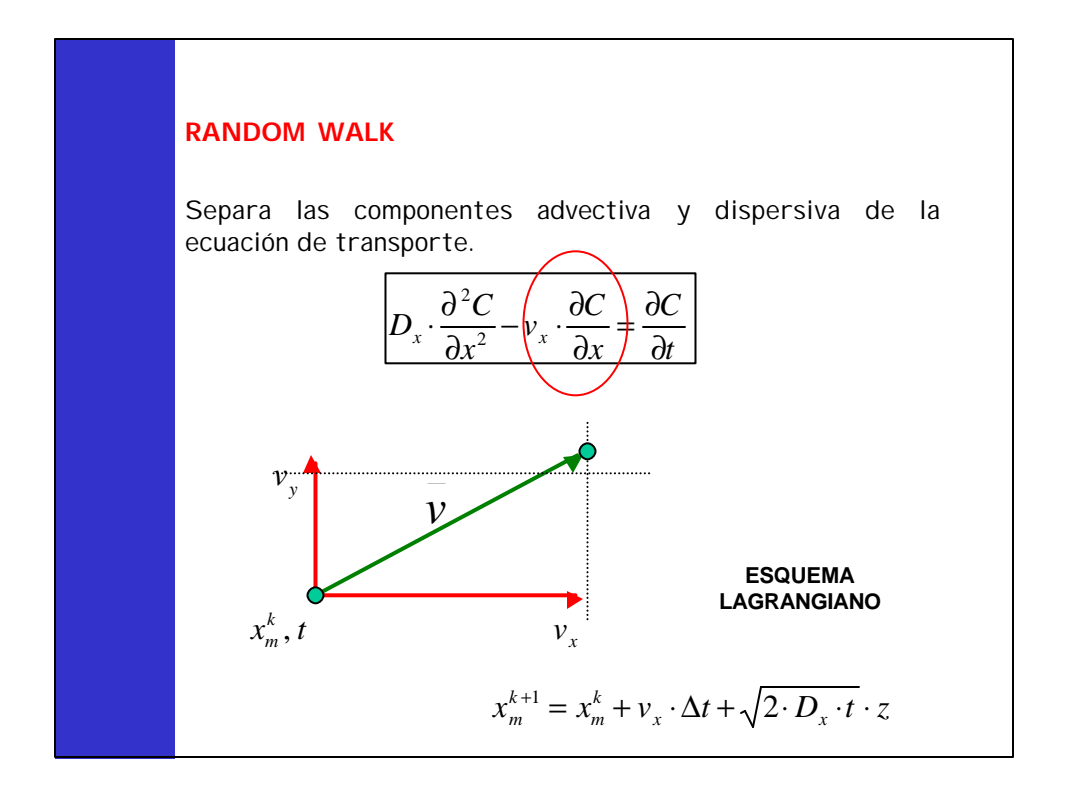

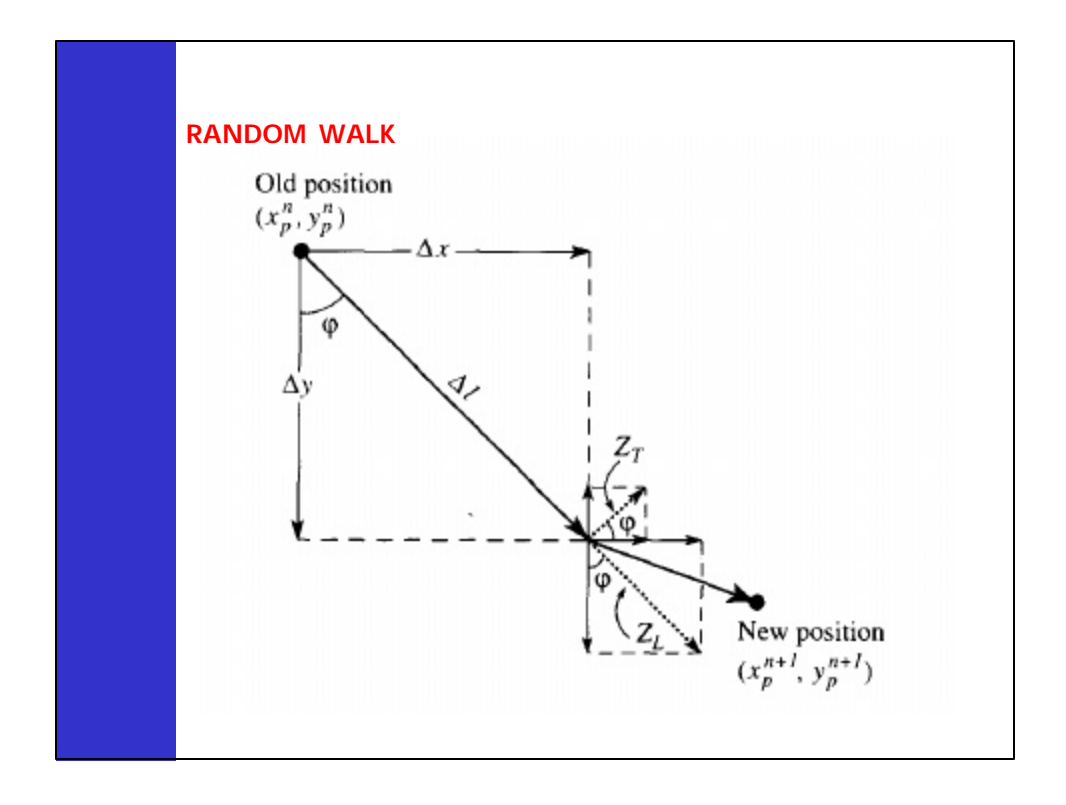

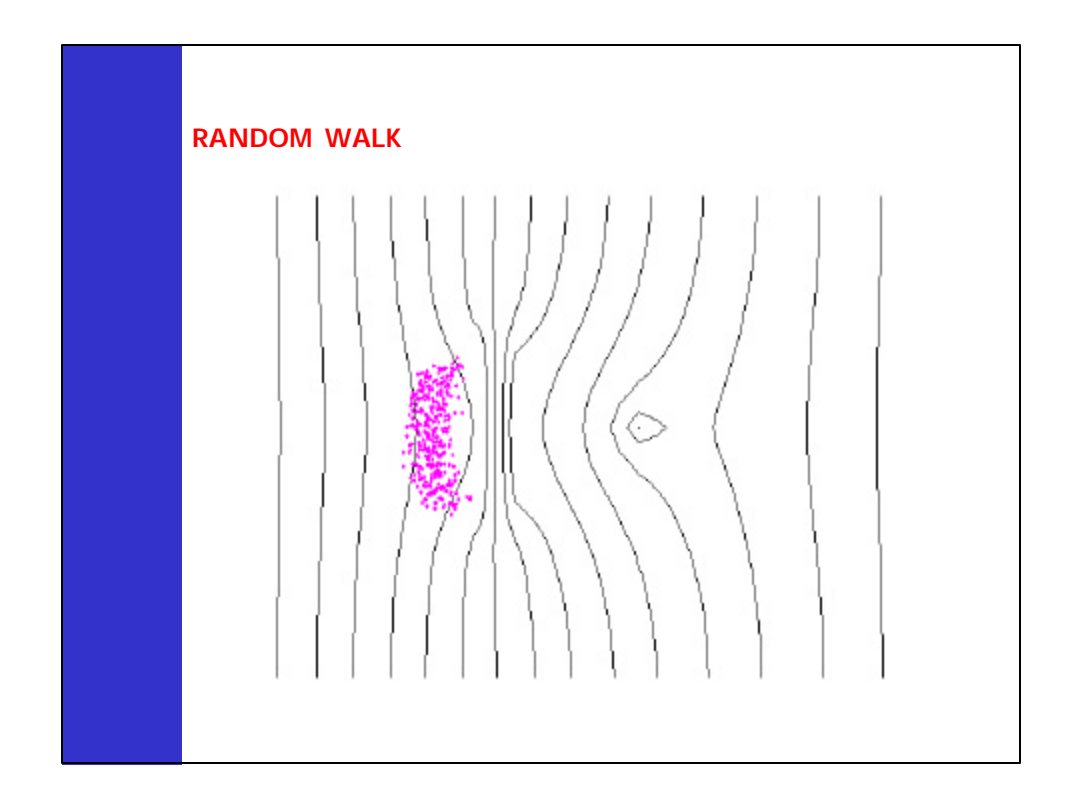

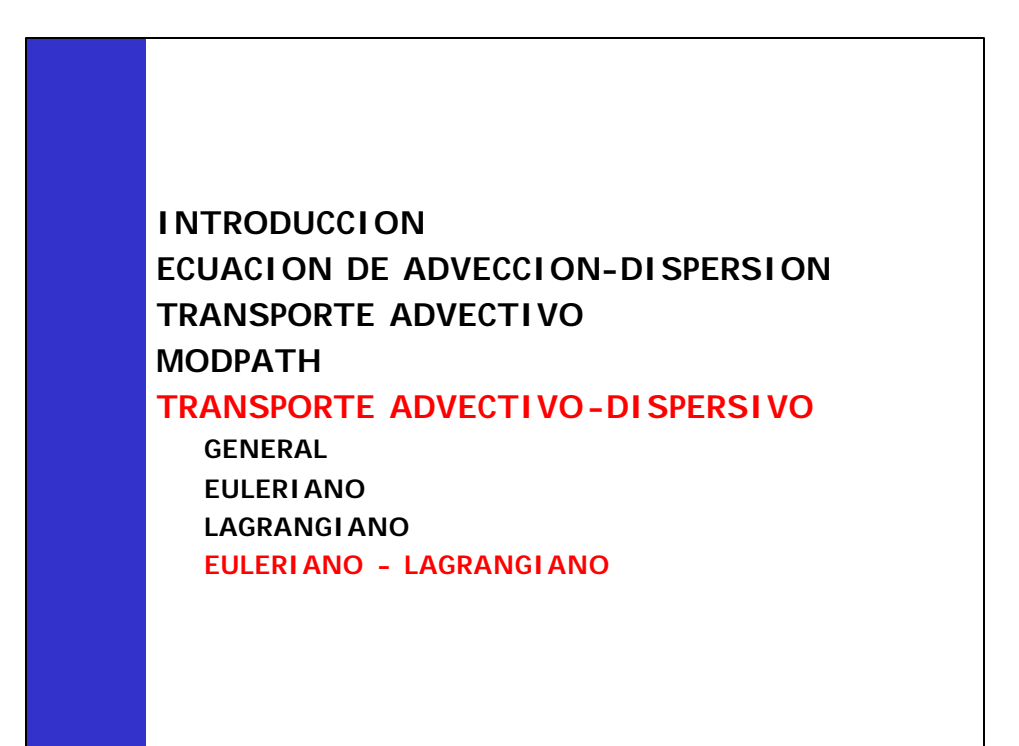

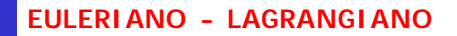

Separa las componentes advectiva y dispersiva de la ecuación de transporte.

–METODO DE LAS CARACTERISTICAS (MOC)

–METODO DE LAS CARACTERISTICAS MODIFICADO (MMOC)

–METODO HIBRIDO DE LAS CARACTERISTICAS (HMOC)

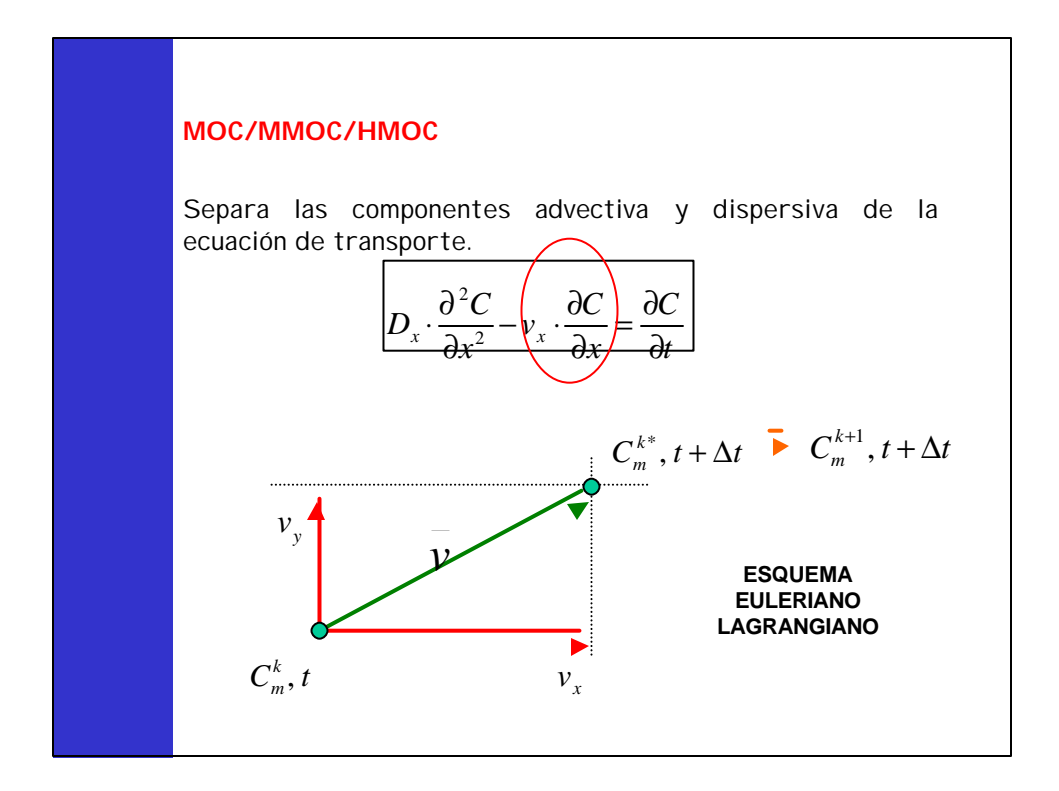

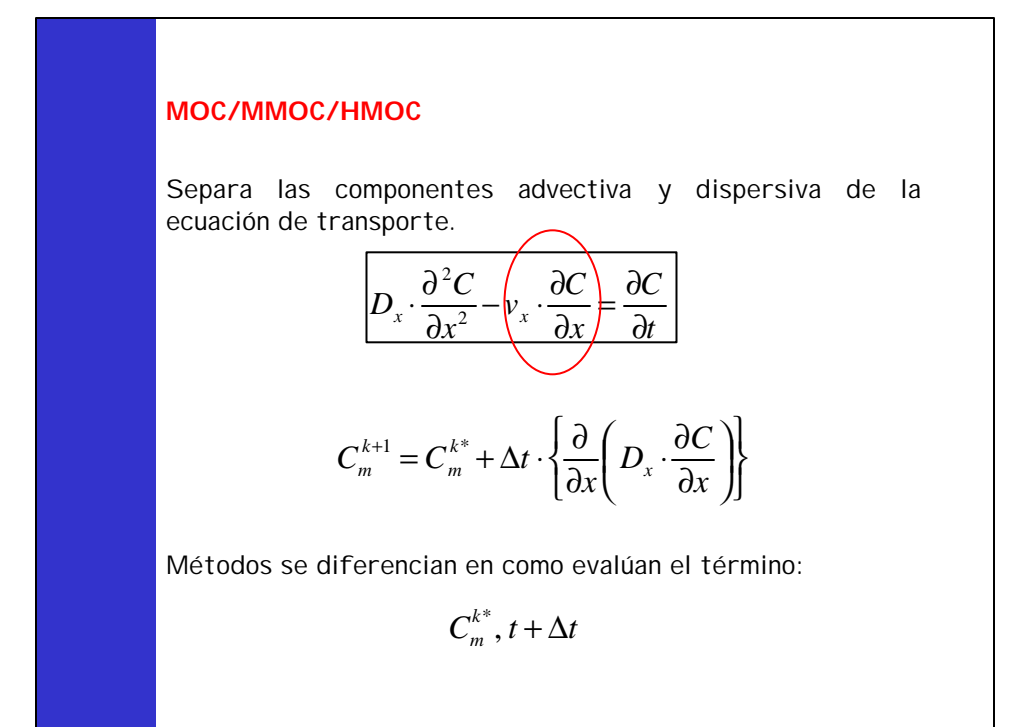